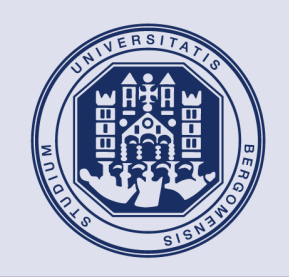

# **UNIVERSITÀ DEGLI STUDI DI BERGAMO**

# **FACOLTÀ DI INGEGNERIA**

Corso di Laurea in Ingegneria Informatica **Biomedica** Classe n. 9

# **Studio dell'emodinamica nell'aorta ascendente in pazienti con valvola aortica bicuspide**

**Relatore** Prof. Andrea Remuzzi **Correlatore** Prof. Christian Vergara **Correlatore** Ing. Luca Antiga **Prova finale di Sabrina** Merelli NOME COGNOME **Matricola n.** 50737

E

**ANNO ACCADEMICO**  <sup>2008</sup>**/**<sup>2009</sup>

# Indice

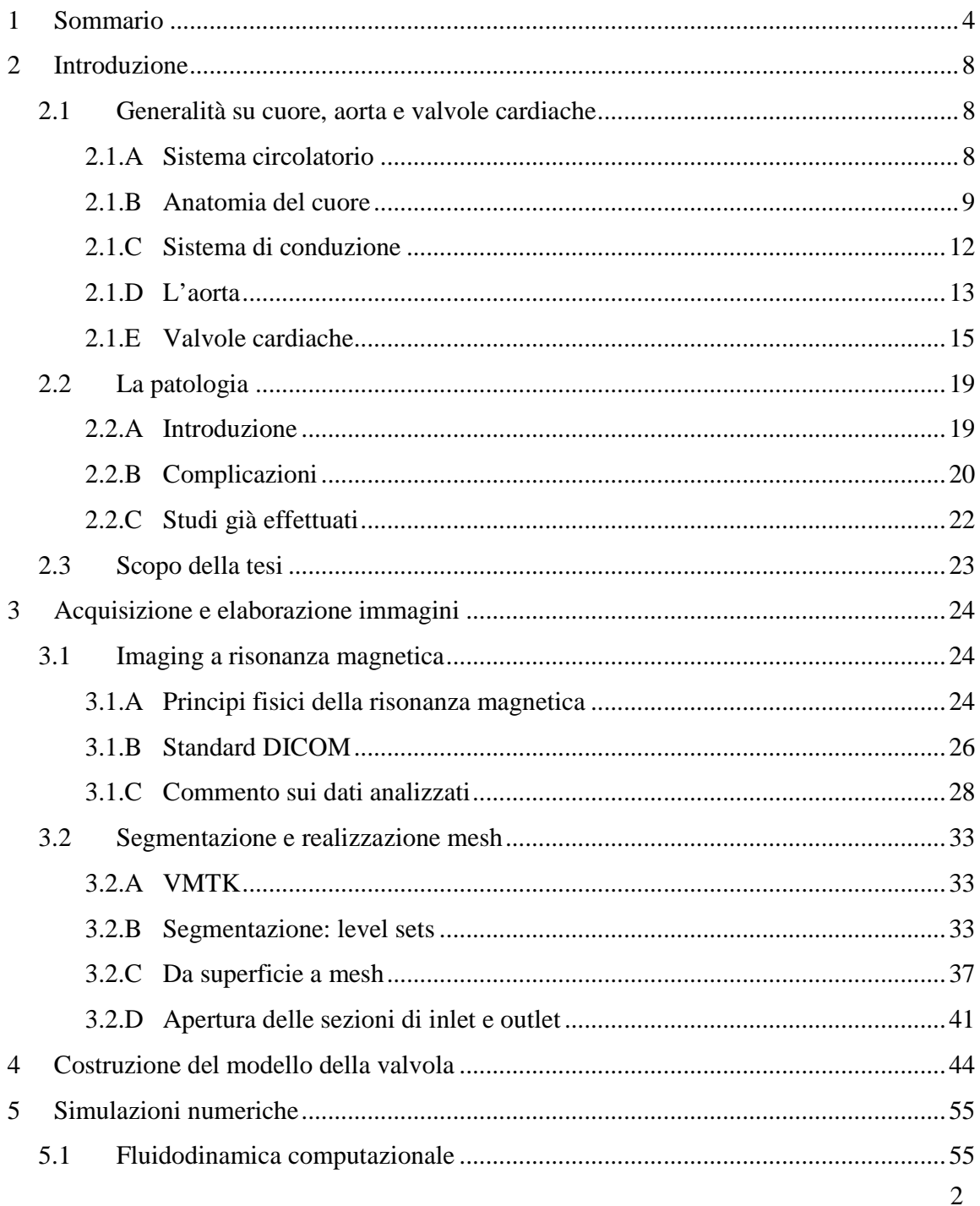

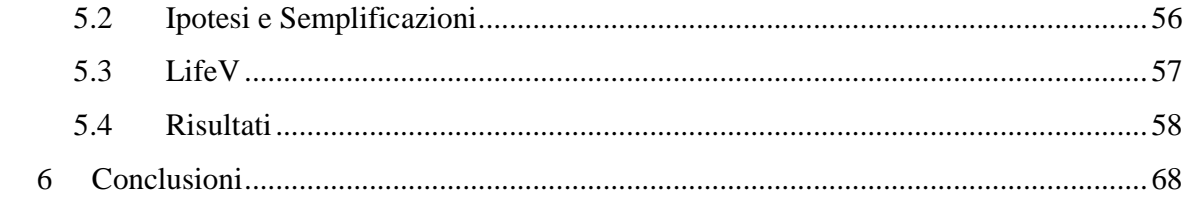

# **1 SOMMARIO**

Questo lavoro si pone l'obiettivo di studiare, attraverso lo sviluppo di modelli matematici, come una malformazione della valvola aortica, la bicuspidia, può influire sull'emodinamica dell'aorta ascendente, e come quest'ultima possa provocare una dilatazione.

La valvola aortica, che si trova all'uscita del ventricolo sinistro e che regola il flusso sanguigno all'imbocco dell'aorta, è generalmente tricuspide: sono presenti tre lembi, che si aprono nell'istante in cui il sangue deve uscire dal ventricolo sinistro, e che si richiudono quando tutto il sangue è stato espulso dal ventricolo, per evitarne il reflusso e per consentire il riempimento del ventricolo nella fase diastolica.

Nella maggior parte dei casi di malformazione la valvola aortica presenta due soli lembi, asimmetrici, a causa della fusione pressoché completa di due delle cuspidi, che si uniscono a formare un solo lembo. Nel 70% dei casi si uniscono la cuspide coronarica destra e la coronarica sinistra; la fusione della cuspide coronarica destra con la non coronarica o della coronarica sinistra con la non coronarica sono invece molto meno frequenti.

Quest'anomalia della valvola può comportare uno sviluppo di:

- aneurisma dell'aorta ascendente, cioè una dilatazione del vaso, unita a un assottigliamento della parete aortica che la rende anelastica, aumentando il rischio di rottura;
- stenosi valvolare, cioè restringimento dell'orifizio, che ostacola o impedisce il normale passaggio del sangue durante la sistole, dovuta in parte anche alla formazione dell'aneurisma;
- insufficienza valvolare, cioè un reflusso del sangue nell'aorta durante la diastole, dovuto alla non perfetta chiusura della valvola;
- endocardite batterica, cioè un'infezione dell'endocardio a causa di una lesione dell'endotelio, come nel caso di malformazione valvolare.

Lo studio riguarda in particolare la formazione aneurismatica: l'obiettivo è, infatti, quello di capire come la variazione dell'apertura della valvola influisce sul getto sanguigno, e quindi analizzare l'impatto del getto attraverso la valvola aortica bicuspide sulla parete dell'aorta ascendente, per dimostrare una correlazione fra la dinamica del flusso al variare della dimensione e dell'orientazione dell'orifizio valvolare, e la dilatazione dell'aorta caratteristica di questa patologia.

Da immagini di risonanza magnetica di quattro pazienti affetti da questa patologia si sono costruiti, con l'utilizzo di VMTK[1] (Vascular Modeling Toolkit, programma di imaging per la ricostruzione tridimensionale), quattro modelli di aorta.

La ricostruzione è stata ottenuta segmentando le immagini con la tecnica level sets, che si basa sul riconoscimento dei contorni dell'immagine utilizzando un sistema di equazioni differenziali alle derivate parziali. Con questo metodo si è potuto riconoscere il contorno dell'aorta di questi pazienti e delinearne quindi la superficie.

Da queste ricostruzioni si è riscontrato che tre di questi pazienti presentano un'aorta ascendente già dilatata, con la quale non si è potuto effettuare lo studio poiché il flusso era già altamente patologico. Il quarto paziente presenta invece un'aorta ascendente non ancora dilatata. Si è quindi deciso di utilizzare, come modello per lo studio, la ricostruzione dell'aorta di questo paziente.

Dalle immagini MRI, con l'ausilio di VMTK, si è potuta individuare anche la posizione della valvola aortica all'interno dell'aorta. E' stata quindi creata un'apertura sulla superficie, nel piano dove si è stabilito trovarsi la valvola, per darle poi una forma che simuli l'orifizio, dal quale eiettare il sangue all'interno dell'aorta.

Di questo modello 3D è stata creata una mesh, cioè una discretizzazione del volume in elementi di forma semplice (tetraedri). La creazione della mesh permette lo studio ad elementi finiti del problema, permettendo la simulazione del flusso sanguigno. Infatti si passa da un dominio continuo ad un dominio discreto, rappresentato dai singoli elementi finiti; il simulatore dovrà quindi risolvere un numero finito di equazioni.

La soluzione complessiva del problema risulterà approssimata: viene calcolato il valore delle funzioni incognite in punti detti nodi, e quindi per mezzo di un'interpolazione la soluzione viene estesa all'intero campo continuo.

Da immagini ecocardiografiche relative agli stessi pazienti è stata ricavata la forma dell'apertura valvolare, che si è rivelata essere molto simile all'intersezione fra due cerchi.

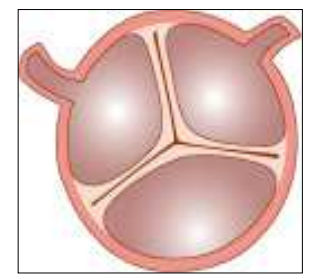

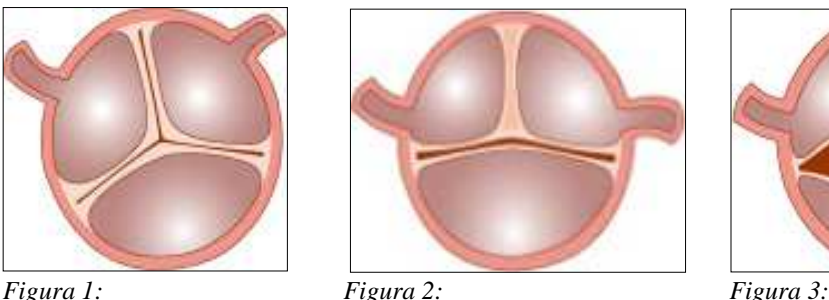

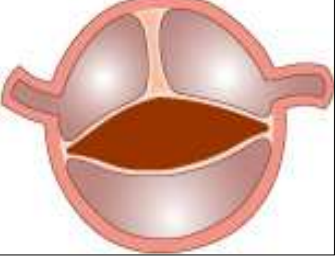

*Valvola aortica tricuspide Valvola aortica bicuspide (chiusa) Valvola aortica bicuspide (aperta) (http://bicuspidfoundation.com)* 

E' stata creata una funzione che, partendo dall'equazione del cerchio, costruisse l'intersezione di due cerchi dati i raggi e la distanza fra i centri. Da questa equazione è stata ricavata la funzione definitiva che, dati come parametri le dimensioni dell'apertura della valvola (lunghezza e larghezza), creasse nel modello un'apertura molto simile alla valvola in vivo.

Oltre a questi parametri dimensionali sono stati aggiunti alla funzione altri parametri quali offset dal centro dell'aorta e orientazione della valvola, che permettono di ottenere configurazioni valvolari simili a quelle in vivo.

Inoltre la possibilità di scegliere fra diverse posizioni permette di valutare se effettivamente al variare dell'orientazione della valvola il getto originato dall'apertura valvolare cambia e quindi di verificare se c'è una differenza nell'evoluzione della patologia al variare della configurazione.

Sulla base del modello costruito sono state effettuate le simulazioni dinamiche del flusso sanguigno, per valutare velocità, shear stress e traiettoria del flusso.

Dai risultati ottenuti si è potuto confrontare l'impatto dei diversi flussi sull'aorta ascendente, e quindi valutare la correlazione fra forma della valvola e emodinamica.

# **2 INTRODUZIONE**

# 2.1 Generalità su cuore, aorta e valvole cardiache

Il cuore è l'organo centrale dell'apparato circolatorio; funge da pompa, capace di produrre una pressione sufficiente a permettere la circolazione del sangue, consentendo il trasporto di ossigeno e sostanze nutritive (amminoacidi, zuccheri e grassi) a tutte le cellule dell'organismo.

### 2.1.A Sistema circolatorio

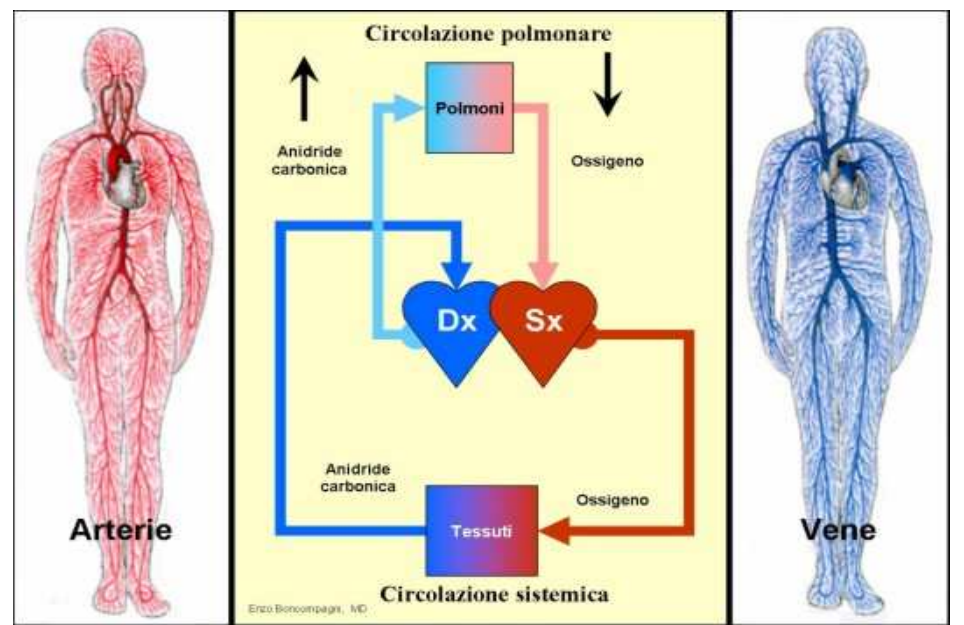

*Figura 4: Apparato cardiovascolare (http://www.cardiologiapertutti.org)* 

Il sistema circolatorio è costituito dal cuore e da una rete di vasi sanguigni: arterie, vene e capillari; un sistema di valvole cardiache assicura che il sangue scorra nella giusta direzione e consente il funzionamento della pompa cardiaca.

La circolazione è divisa in due circoli: circolazione polmonare (o piccolo circolo) e circolazione sistemica (o grande circolo).

La circolazione polmonare trasporta sangue ricco di anidride carbonica dal cuore ai polmoni, dove viene ossigenato attraverso scambi ossigeno-anidride carbonica; da qui il sangue ossigenato viene riportato al cuore.

La circolazione sistemica trasporta invece il sangue arterioso ai tessuti, ai quali cede l'ossigeno e le sostanze nutritive; ritorna quindi al cuore come sangue venoso, ricco di anidride carbonica.

Dal cuore il sangue rientra poi nel piccolo circolo, dove viene nuovamente ossigenato.

### 2.1.B Anatomia del cuore

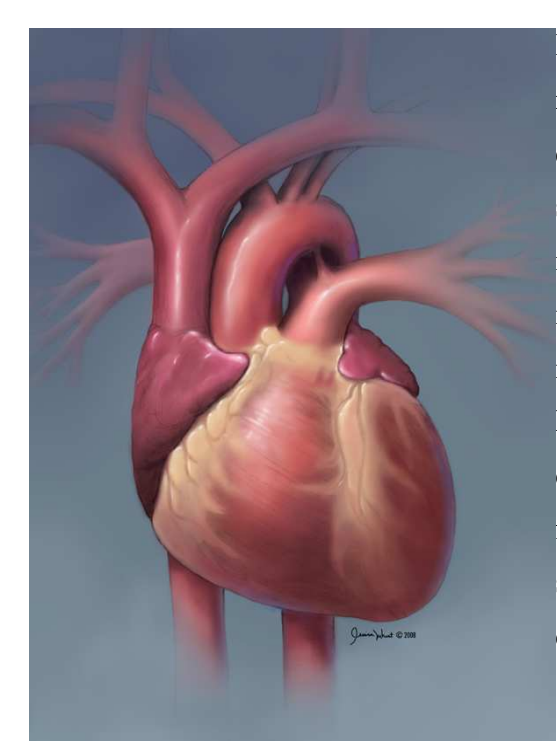

*Figura 5: il cuore (http://www2.uic.edu/~jwheat2/bvis415/)* 

Il cuore ha la forma di un cono, con l'apice rivolto in basso, verso sinistra, a livello della quinta e sesta costola. Dall'apice al margine superiore misura circa 13 cm ed ha grosso modo il volume di un pugno chiuso. Nell'adulto maschio pesa fra i 280 e i 350 grammi, mentre nella femmina fra i 230 e i 280 grammi.

E' situato nel mediastino anteriore, all'interno della cavità toracica, al di sopra del diaframma, fra i due polmoni e in contatto anteriormente con sterno e cartilagini costali e posteriormente con la colonna vertebrale.

Il cuore è avvolto dal pericardio, una sottile membrana di 20 µm di spessore, con funzioni protettive, costituito da due strati distinti: uno esterno, detto pericardio fibroso, e uno interno, detto pericardio sieroso.

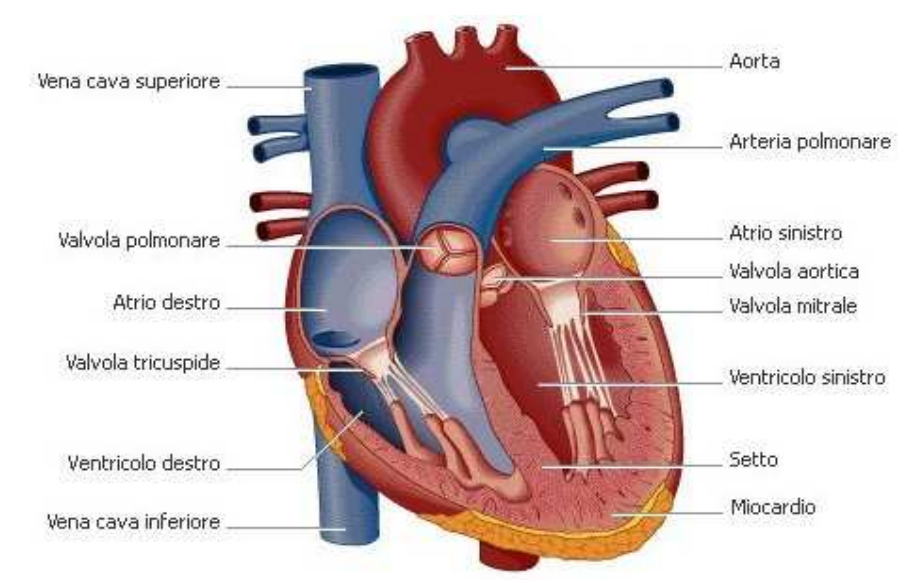

*Figura 6: anatomia cardiaca (http://it.encarta.msn.com)* 

Come si può vedere in figura, il cuore può essere diviso in due sistemi paralleli e indipendenti, uno a sinistra e uno a destra, ognuno formato da due cavità: atrio (collocato nella porzione superiore dell'organo) e ventricolo (che si trova nella porzione inferiore), tra loro separati da una valvola atrio-ventricolare (tricuspide a destra e bicuspide o mitrale a sinistra). I due sistemi vengono spesso chiamati cuore destro e cuore sinistro e sono completamente separati da un setto muscolare.

Il cuore riceve nell'atrio destro il sangue venoso, povero di ossigeno: quello proveniente dalle parti del corpo al di sopra e al di sotto del diaframma arriva mediante due grosse vene (la vena cava superiore e la vena cava inferiore), mentre il sangue proveniente dal muscolo cardiaco è trasportato dalle vene coronarie. L'atrio sinistro riceve il sangue arterioso, ricco di ossigeno e proveniente dai polmoni, mediante le vene polmonari.

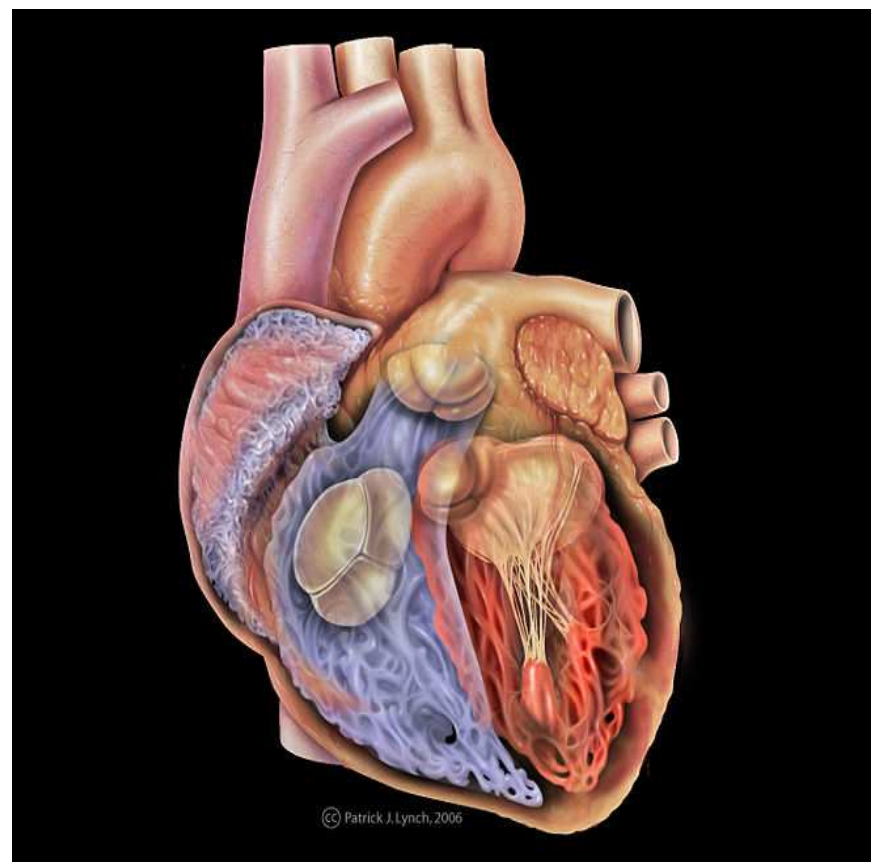

*Figura 7: cuore, vista anteriore con strutture interne: ventricoli, atri e valvole (http://patricklynch.net)* 

La contrazione degli atri e la contemporanea apertura delle valvole atrio-ventricolari determinano il passaggio del sangue venoso nel ventricolo destro e di quello arterioso nel ventricolo sinistro. La successiva contrazione dei ventricoli, la chiusura delle valvole atrioventricolari e l'apertura delle valvole semilunari spinge il sangue venoso nelle arterie polmonari e quello arterioso nell'aorta. In tal modo, il sangue povero di ossigeno raggiunge i polmoni, dove si arricchisce di ossigeno, e il sangue ricco di ossigeno va a irrorare tutte le parti del corpo.

### 2.1.C Sistema di conduzione

Gli impulsi nervosi che provocano la contrazione del cuore hanno origine autonomamente e ritmicamente in strutture di muscolatura specializzata dette nodi.

Il battito cardiaco ha origine, in un cuore sano, nel nodo senoatriale, situato nell'atrio destro in corrispondenza della giunzione con la vena cava superiore. La frequenza di eccitazione del nodo senoatriale in condizioni di riposo è di circa 70-75 battiti al minuto. E' questa la frequenza che determina il ritmo del battito cardiaco, per questo motivo le sue cellule vengono anche chiamate cellule pacemaker.

Gli impulsi elettrici si diffondono attraverso gli atri, provocandone la contrazione (sistole atriale), perciò il sangue viene pompato dagli atri ai ventricoli, attraverso le valvole atrioventricolari aperte.

Quindi gli impulsi raggiungono il nodo atrio-ventricolare, situato nel setto interatriale, dove si rallentano per permettere ai due ventricoli di riempirsi completamente.

Dal nodo atrio-ventricolare parte un nuovo impulso elettrico, che si propaga attraverso delle fibre specializzate appartenenti al fascio di His, situato nel setto interventricolare. Il fascio di His si divide in due rami principali, destro e sinistro, e raggiunge la muscolatura dei ventricoli attraverso le fibre del Purkinje. Questo provoca la contrazione dei ventricoli (sistole ventricolare), la chiusura delle valvole atrio-ventricolari e l'apertura di quelle semilunari. La contrazione del ventricolo destro spinge il sangue attraverso la valvola polmonare ai polmoni; la contrazione del ventricolo sinistro spinge il sangue attraverso la valvola aortica nel resto del corpo.

Infine si ha un rilassamento di tutte e quattro le cavità cardiache (diastole), che attendono il successivo impulso.

L'alternarsi dei movimenti di contrazione e di rilassamento del muscolo cardiaco determina una sequenza di eventi che viene chiamata ciclo cardiaco, della durata di circa 0,8 secondi (0,5 secondi la durata della sistole; 0,3 secondi la durata della diastole).

### 2.1.D L'aorta

Il tronco da cui derivano tutte le arterie della circolazione sistemica è l'aorta. Essa è la più grande e importante arteria del corpo umano, ha un diametro di circa 3 cm. La sua parete è costituita da tre rivestimenti disposti concentricamente, detti tonache, che contraddistinguono tutte le arterie.

La più interna, a diretto contatto con il sangue, è la tonaca intima, formata da cellule di rivestimento (cellule endoteliali); la più esterna è la tonaca avventizia, formata da tessuto connettivo (collagene); in mezzo si dispone la tonaca media, formata da membrane di tessuto elastico connesse tra loro da fasci di fibre elastiche e cellule muscolari lisce.

La struttura elastica della tonaca media permette all'aorta di ammortizzare l'onda pressoria che si imprime sul tronco arterioso ad ogni battito cardiaco e di fornire, anche in diastole, un'ulteriore spinta.

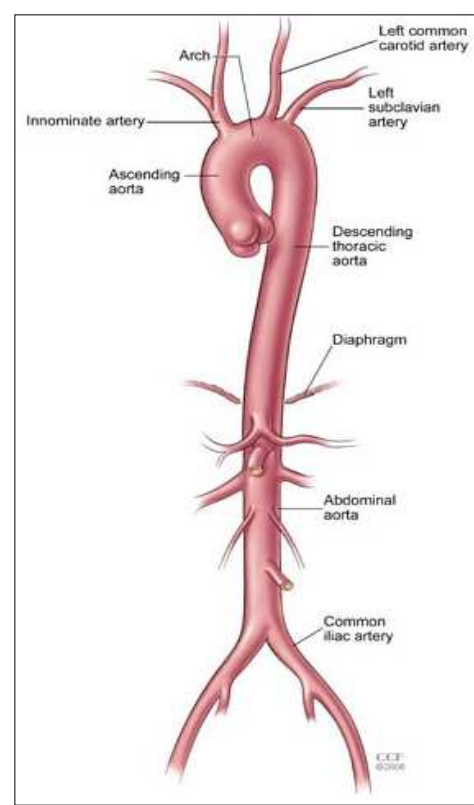

L'aorta origina dal ventricolo sinistro, si dirige inizialmente verso l'alto, e si piega poi per ridiscendere addossata alla colonna vertebrale. Percorre quindi la cavità toracica, attraversa il diaframma e termina nella cavità addominale, a livello della quarta vertebra lombare, dove si biforca in due arterie.

L'aorta viene quindi comunemente divisa in tre porzioni:

- aorta ascendente, il tratto compreso dal cuore alla metà dello sterno e da cui si dipartono le arterie coronarie.
- arco aortico
- aorta discendente, che comprende l'aorta toracica e l'aorta addominale.

*Figura 8: anatomia dell'aorta (http://my.clevelandclinic.org)* 

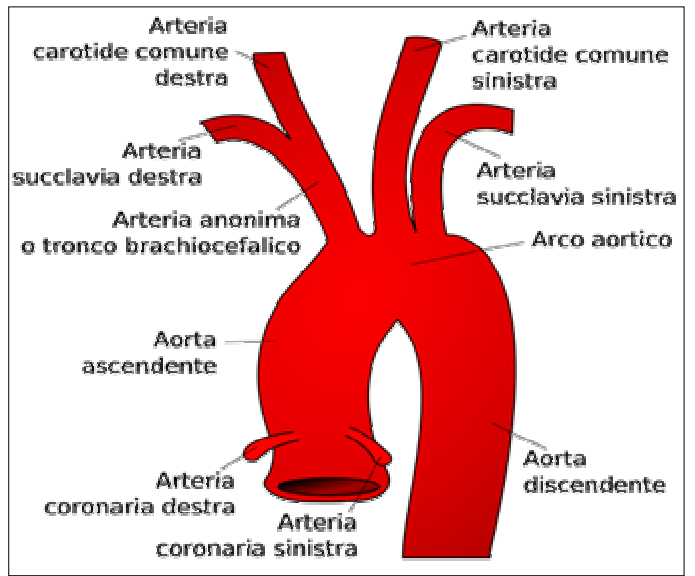

*Figura 9: aorta (http://it.wikipedia.org/wiki/File:Gray506\_it.svg)* 

### **Aorta ascendente**

È il primo tratto dell'aorta e ha una lunghezza di circa 5 cm; ha origine a livello della valvola aortica, dove sono presenti i tre seni aortici di Valsalva. Dalla base dell'aorta hanno origine le arterie coronariche destra e sinistra, che presiedono all'irrorazione arteriosa del cuore. Subito dopo i seni di Valsalva vi è un rigonfiamento detto bulbo aortico; l'aorta si dilata quindi nel grande seno aortico, di forma ovale. Termina infine a livello dell'articolazione della seconda cartilagine costale con lo sterno.

### **Arco aortico**

Rappresenta la seconda porzione dell'aorta. E' posizionato nel mediastino superiore, subito dietro lo sterno, e termina a livello della quarta vertebra toracica.

Dall'arco aortico hanno origine l'arteria anonima (o tronco arterioso brachio-cefalico), che si divide nell'arteria succlavia destra e nella carotide comune destra, la carotide comune sinistra e la succlavia sinistra. Queste trasportano il sangue alla testa, al collo, alle spalle e alle estremità superiori.

### **Aorta discendente**

E' composta da due tratti: aorta toracica e aorta addominale; l'aorta toracica si trova nella porzione al di sopra del diaframma, che viene attraversato passando per l'orifizio aortico, e al di sotto del quale l'aorta prende il nome di aorta addominale.

Da entrambi i tratti hanno origine diversi rami:

- dall'aorta toracica originano le arterie bronchiali (irrorano i tessuti nel polmone), le arterie pericardiche (irrorano il pericardio), le arterie mediastiniche, le arterie esofagee, le arterie intercostali e le arterie freniche superiori.
- dall'aorta addominale originano il tronco celiaco, le arterie mesenteriche superiore e inferiore, le arterie freniche inferiori, le arterie surrenali, le arterie renali, le arterie genitali e le arterie lombari.

L'aorta addominale termina biforcandosi nell'arteria iliaca comune destra e sinistra.

### 2.1.E Valvole cardiache

Le valvole cardiache sono strutture che regolano il flusso del sangue attraverso gli orifizi che collegano gli atri con i ventricoli ed i ventricoli con l'aorta o l'arteria polmonare.

Sono divise, per funzione e per morfologia, in due categorie: valvole atrio-ventricolari e valvole semilunari.

Le valvole atrio-ventricolari sono la tricuspide e la mitrale; le valvole semilunari sono invece la valvola aortica e la valvola polmonare.

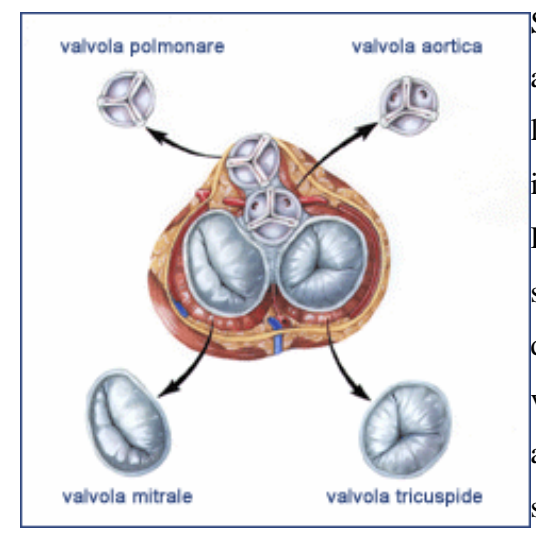

Si aprono e si chiudono meccanicamente in base alle pressioni atriale e ventricolare, e consentono la circolazione del sangue in un solo senso, impedendo un riflusso nel senso opposto.

Durante la diastole le valvole atrio-ventricolari sono aperte consentendo il passaggio del sangue da atri a ventricoli. In sistole la contrazione dei ventricoli fa chiudere le valvole atrio-ventricolari e aprire quelle semilunari, consentendo l'uscita del sangue dal cuore.

*Figura 10: valvole cardiache (Copyright St. Jude Medical, Inc. 2003)* 

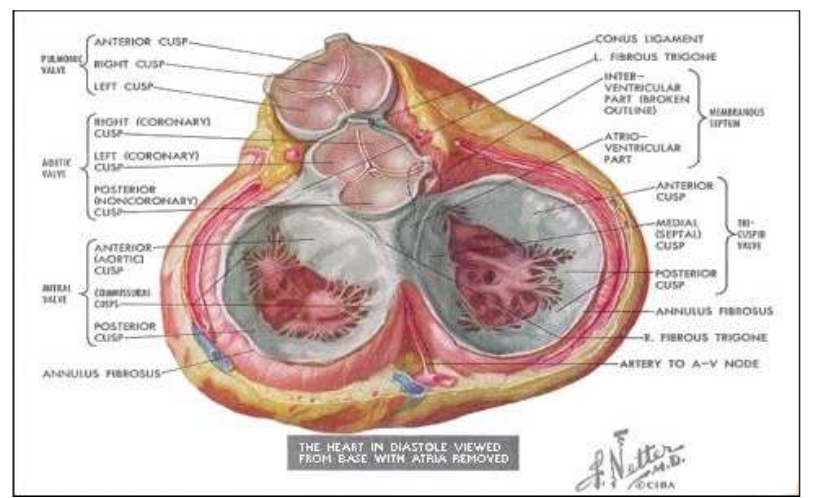

*Figura 11: le quattro valvole del cuore in diastole (http://www.cardiologiapertutti.org)* 

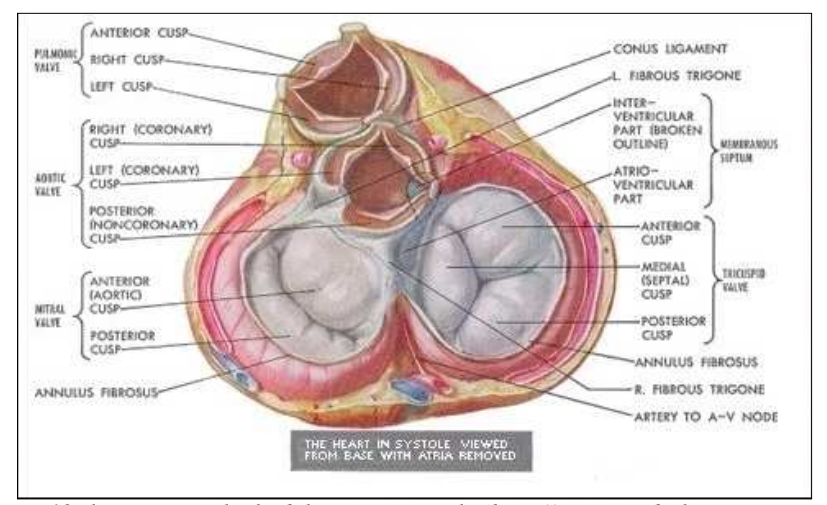

*Figura 12: le quattro valvole del cuore in sistole (http://www.cardiologiapertutti.org)* 

### **Valvola mitrale**

La valvola mitrale, o bicuspide, regola il flusso sanguigno tra l'atrio sinistro e il ventricolo sinistro. Ha un diametro di oltre 30 mm, con un orifizio di 4-6 cm<sup>2</sup>. Ha una forma leggermente ovale, e presenta due cuspidi: una, più grande, posta in avanti e medialmente, chiamata cuspide anteriore o aortica; l'altra, più piccola, posta indietro e lateralmente, corrisponde alla parete posteriore del ventricolo sinistro e si chiama cuspide posteriore (murale o ventricolare). La cuspide anteriore è triangolare con una struttura regolare. Oltre ai lembi, questa valvola è composta da un anello valvolare che congiunge i lembi al cuore,

e da corde che uniscono i lembi valvolari al muscolo cardiaco. In prossimità dell'apice sorgono i muscoli papillari, mentre le corde tendinee si inseriscono sulle cuspidi valvolari in modo da ottimizzare la distribuzione dello stress.

#### **Valvola Tricuspide**

La valvola tricuspide regola il flusso sanguigno tra l'atrio destro ed il ventricolo destro. E' di forma ovale, con un diametro di circa 12 mm. Ha tre cuspidi: una anteriore, una posteriore e una settale. L'orifizio è più grande dell'orifizio mitrale ed è triangolare.

La cuspide anteriore, la più grande delle tre, ha spesso delle tacche. La cuspide settale solitamente è attaccata direttamente alla parte membranosa e muscolare del setto ventricolare, tipologia di inserzione che non si riscontra mai nella morfologia del ventricolo sinistro. Come la valvola mitrale è composta da un anello valvolare e da corde che uniscono i lembi valvolari al muscolo cardiaco, per evitare che le valvole atrio-ventricolari prolassino negli atri durante la fase sistolica di chiusura.

#### **Valvola polmonare**

La valvola polmonare ha 3 cuspidi. Nel tratto medio del margine libero di ogni cuspide si trova un nodulo fibroso, il cosiddetto nodulo di Aranzio. La coaptazione dei tre noduli assicura la chiusura centrale completa dell'orifizio valvolare durante la diastole ventricolare.

Le cuspidi sono sottili e delicate, costituite principalmente di collagene; la valvola non ha arterie coronarie collegate e non è in continuità con l'opuscolo corrispondente (quello anteriore) della valvola tricuspide.

### **Valvola aortica**

La valvola aortica regola il flusso sanguigno dal cuore verso il sistema circolatorio. Ha un diametro di circa 20 mm. E' composta da tre cuspidi semilunari (lembi) e dall'anello valvolare aortico.

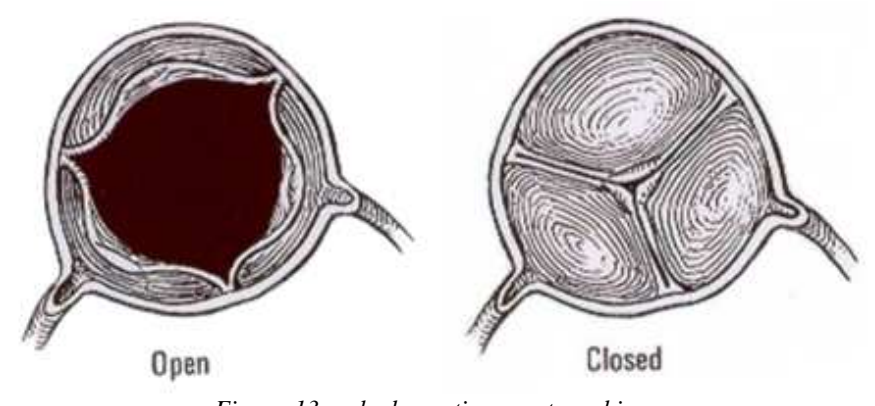

*Figura 13: valvola aortica aperta e chiusa (http://www.cardiologiapertutti.org)* 

Le cuspidi sono a loro volta connesse alla prima porzione dell'aorta (bulbo aortico), delimitando i seni di Valsalva.

I seni di Valsalva sono definiti come la porzione del bulbo aortico compresa tra i margini di una cuspide e l'aorta. Dal momento che da due di questi seni originano le arterie coronarie, sono stati convenzionalmente definiti come seno coronario destro, seno coronario sinistro e seno non-coronarico.

L'anello aortico è situato anteriormente all'anello della valvola mitrale ed all'opuscolo anteriore della valvola mitrale. Anteriormente è collegato con il setto ventricolare ed il tratto ventricolare di uscita di destra.

La giunzione sino-tubulare rappresenta il termine della radice aortica ed è delimitata dalla base d'impianto delle tre cuspidi sulla radice aortica.

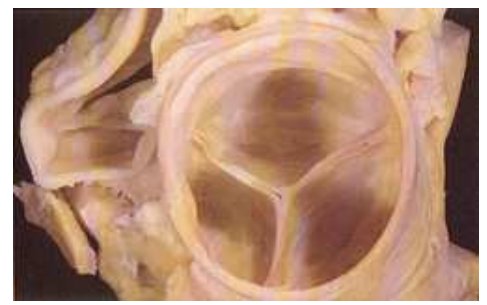

*Figura 14: valvola aortica (http://www.medicitalia.it)* 

# 2.2 La patologia

### 2.2.A Introduzione

La valvola aortica bicuspide è la più comune malformazione congenita della valvola aortica. E' presente in circa lo 0,5-2% della popolazione [2].

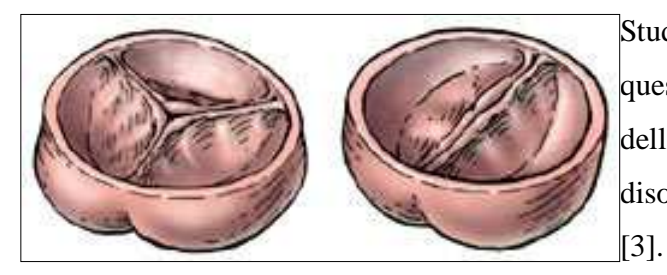

Studi clinici e scientifici hanno rivelato che questa patologia non è un semplice difetto della valvola. Sembra invece essere un disordine genetico del tessuto connettivo

*Figura 15: valvola aortica tricuspide e bicuspide (http://www.heart-valve-surgery.com)* 

L'impatto di una valvola aortica bicuspide varia significativamente da paziente a paziente: in alcuni casi non si verifica nessun problema; altre volte si può invece verificare una grave stenosi. Questa può essere presente già alla nascita, svilupparsi durante l'infanzia o nell'età adulta (solitamente i sintomi si presentano intorno ai 40 anni).

Tra i sintomi più comuni troviamo: affaticabilità, difficoltà respiratoria durante uno sforzo, angina, palpitazioni, vertigini e perdite dei sensi.

La diagnosi può essere effettuata con un'ecocardiografia o con una risonanza magnetica, che possono rivelare la presenza della malformazione.

Una normale valvola aortica ha generalmente tre cuspidi per dirigere il flusso del sangue dal cuore nell'aorta. La valvola bicuspide ha due soli lembi, di cui uno è formato da due cuspidi congiunte.

Questo può limitare il flusso del sangue attraverso la valvola aortica. Per un corretto flusso è importante per la valvola che i lembi si aprano completamente e si richiudano perfettamente.

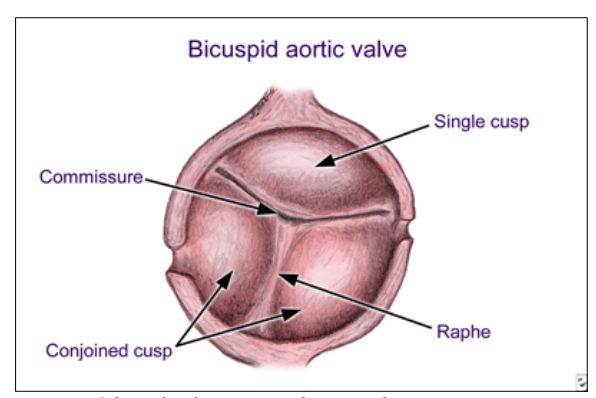

 *Figura 16: valvola aortica bicuspide (http://www.heart-valve-surgery.com)* 

# 2.2.B Complicazioni

Col tempo una valvola aortica bicuspide può portare a complicazioni: insufficienza valvolare; stenosi, con calcificazione delle cuspidi; infezioni batteriche, chiamate endocarditi; ectasia o aneurisma dell'aorta ascendente.

### **Rigurgito valvolare (o insufficienza)**

Quando i lembi della valvola aortica non si uniscono perfettamente, è possibile per il sangue, rifluire all'interno del cuore. Questo è chiamato rigurgito o insufficienza. Questa perdita fa sì che la gittata cardiaca netta sia minore perché durante la diastole parte del flusso refluisce. Come risultato, il ventricolo sinistro si dilata in diametro. Nel primo stadio di questa malattia i sintomi sono evidenti solo durante esercizio fisico.

### **Stenosi**

Alcune valvole aortiche bicuspidi diventano rigide e strette, calcificandosi.

Quando questo avviene, è chiamato stenosi. Quando l'apertura della valvola diventa troppo stretta (stenosi critica), il cuore deve lavorare molto duramente per pompare il sangue attraverso la piccola apertura. Questo porta ad un ispessimento e ad un'ipertensione del ventricolo sinistro (ipertrofia). Il risultato è un ventricolo sinistro inefficiente. Il primo stadio di questa condizione è evidente solo durante esercizio fisico.

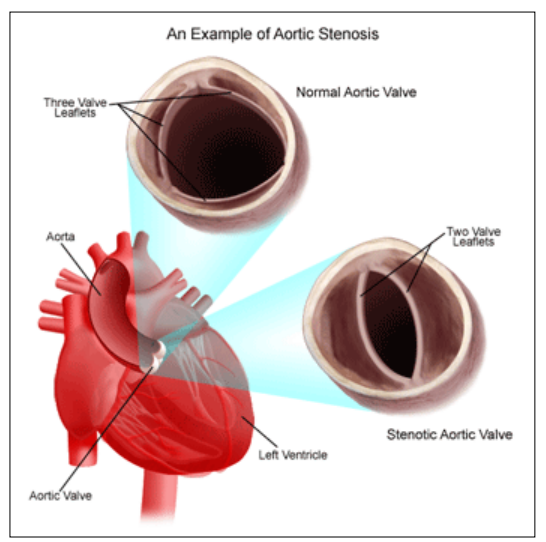

*Figura 17: esempio di stenosi aortica (http://www.heart-valve-surgery.com)* 

### **Endocardite**

L'endocardite è un'infezione della valvola cardiaca. Dopo il suo sviluppo, a seconda dell'organismo coinvolto, può essere molto difficile da trattare. Vengono usati antibiotici intravenosi, riparazioni chirurgiche o, quando necessario, viene sostituita la valvola.

#### **Aneurisma aortico e dissezione**

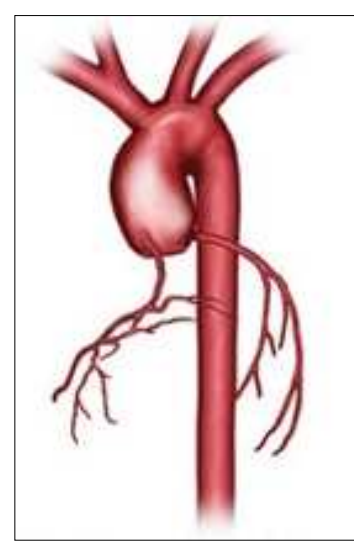

L'aorta dei pazienti con valvola aortica bicuspide non ha le stesse caratteristiche di una normale aorta: la resistenza alla trazione e alla rottura è ridotta, con un conseguente aumento del rischio di dissezione aortica e di formazione aneurismatica nell'aorta ascendente.

Un aneurisma è una dilatazione progressiva di un segmento di vaso. Quanto più aumenta di volume, tanto più un aneurisma può andare incontro a cedimento della parete e rottura senza alcun preavviso, provocando emorragia e quindi rischio elevato di morte per shock.

*Figura 18: aneurisma aortico http://csmc.edu* 

La dimensione dell'aorta prossimale deve perciò essere tenuta sotto controllo con periodiche valutazioni, attraverso scansioni CT.

Inoltre pazienti con valvola bicuspide sono a maggior rischio di coartazione aortica, un restringimento anormale dell'aorta toracica.

### 2.2.C Studi già effettuati

Degli studi già effettuati è particolarmente rilevante per il nostro lavoro uno studio pubblicato nel febbraio 2008 [4], il cui scopo era quello di stabilire una classificazione della valvola aortica bicuspide che comprenda sia la morfologia dell'opuscolo che la dimensione dell'aorta.

Da immagini ecocardiografiche di una popolazione di 192 pazienti affetti da questa patologia, la valvola è stata classificata in tre tipi:

- fusione congenita della cuspide coronarica destra *(Right Coronaric Cusp, RC)* con la coronarica sinistra *(Left Coronaric Cusp, LC)* (configurazione antero-posteriore)
- fusione congenita della cuspide coronarica destra con la non-coronarica *(Non-coronaric cusp, NC)* (configurazione latero-laterale)
- fusione congenita della cuspide coronarica sinistra con la non-coronarica.

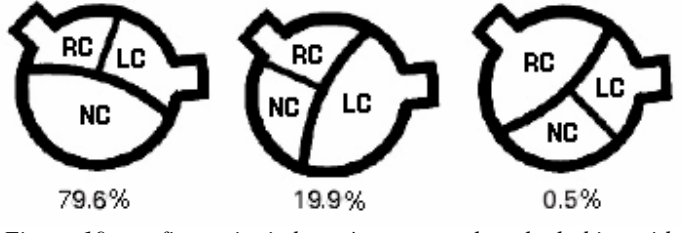

 *Figura 19: configurazioni che può assumere la valvola bicuspide* 

Il primo tipo è risultato quello più comune, presente nel 79.6% dei soggetti analizzati. Il tipo 3 è stato invece visto in un solo caso dei 192, ed è infatti una configurazione molto rara.

La più comune anormalità riscontrata è il rigurgito valvolare e il 5.8% dei pazienti hanno sia insufficienza che stenosi.

Anatomicamente l'aorta ha soprattutto diametro a livello dei seni di Valsalva maggiore del diametro a livello della giunzione sinotubulare e maggiore o simile al diametro dell'aorta ascendente. Una configurazione con diametro dell'aorta ascendente, sopra la giunzione sinotubulare, molto maggiore è molto meno comune, ed è presente principalmente nei pazienti con configurazione latero-laterale. Nella configurazione antero-posteriore sembra esserci un conservato rapporto dei diametri aortici con invece una dilatazione a livello del bulbo.

Queste differenze potrebbero indicare differenze di composizione del tessuto o effetti emodinamici: dall'orientamento dell'apertura valvolare potrebbe risultare un jet tridimensionale diverso tra le varie morfologie, il quale porterebbe a una diversa distribuzione dello stress di parete e quindi un conseguente rimodellamento dell'aorta.

# 2.3 Scopo della tesi

Questo studio si propone di verificare l'ipotesi che i fattori emodinamici possano contribuire alla patologia dell'aorta ascendente nei pazienti con valvola aortica bicuspide.

Si vuole verificare se un'anormale apertura della valvola, dovuta alla bicuspidia valvolare, rispetto a una normale valvola tricuspide, può provocare un aumentato shear stress alla parete, differenti traiettorie di flusso e maggiori velocità del sangue.

Dalla valutazione di questi fattori si cercherà di dare una spiegazione alle conseguenze a cui porta questa malformazione, e in particolare alla formazione dell'aneurisma aortico.

Verranno inoltre analizzate le differenze fra i risultati delle diverse configurazioni di valvola bicuspide prese in considerazione (valvola con commissure antero-posteriori e con commissure latero-laterali) per verificare se la differente orientazione della valvola possa produrre cambiamenti di flusso e di shear stress rilevanti, portando a differenti rimodellamenti tissutali, come anticipato nel paragrafo precedente.

# **3 ACQUISIZIONE E ELABORAZIONE IMMAGINI**

Per effettuare questo studio abbiamo usato come punto di partenza sequenze di immagini di alcuni pazienti con valvola aortica bicuspide, acquisite mediante risonanza magnetica all'Università di Verona, Dipartimento di CardioChirurgia. Da queste immagini abbiamo potuto ricostruire un modello tridimensionale di aorta.

Di seguito vengono introdotti i concetti fondamentali su cui è basata la risonanza magnetica, lo standard di immagazzinamento delle immagini MR e di tutte le immagini mediche, e quindi verranno introdotte le immagini utilizzate per lo studio.

# 3.1 Imaging a risonanza magnetica

### 3.1.A Principi fisici della risonanza magnetica

L'Imaging a Risonanza Magnetica (MRI), o Imaging a Risonanza Magnetica Nucleare (NMRI), è una tecnica di generazione di immagini che sfrutta le proprietà dei nuclei atomici immersi in campi magnetici.

Nasce dall'applicazione dei principi della Risonanza Magnetica Nucleare (NMR) al corpo umano, che è possibile in quanto esso contiene un gran numero di atomi di idrogeno; infatti per generare le immagini di risonanza magnetica viene usato il nucleo degli atomi di idrogeno (protone) che, essendo dotato di uno spin e di una carica elettrica, si comporta come un piccolo dipolo magnetico.

Lo spin può assumere valori multipli di 1/2 e può essere positivo (+) o negativo (-); ogni singolo protone, elettrone e neutrone possiede uno spin di 1/2; due particelle con spin di segno opposto possono appaiarsi e annullare lo spin risultante. Lo spin del nucleo viene descritto come un momento magnetico rappresentato dal vettore  $\mu$ .

Applicando un intenso campo magnetico  $B_0$ , uniforme e costante, gli spin nucleari si orientano lungo le linee di forza del campo magnetico, risentendo di una coppia data da L= $\mu$  x  $B_0$  che provoca la rotazione (*precessione*) di  $\mu$  attorno alla direzione di  $B_0$  con una frequenza angolare ν*<sup>0</sup>* , detta frequenza di Larmor*,* che dipende esclusivamente dal tipo di nucleo e dalla intensità del campo magnetico: ν*0*=γ x *B<sup>0</sup>* , dove γ è il rapporto giromagnetico, costante per ogni nucleo.

Gli assi di rotazione dei nuclei si possono orientare in due possibili modi: con verso parallelo al campo magnetico (a basso livello energetico), e con verso antiparallelo (alto livello energetico). In condizioni di equilibrio, il numero di protoni paralleli è lievemente superiore rispetto al numero di protoni antiparalleli.

La risultante di tutti i momenti magnetici dei singoli atomi costituisce il vettore di magnetizzazione macroscopica M, che ha la stessa direzione e verso del campo magnetico esterno  $B_0$  e un valore molto piccolo pari a circa un milionesimo di  $B_0$ .

Per poter rilevare questo vettore M occorre perturbare il sistema dal suo stato di equilibrio, ad esempio applicando un secondo campo magnetico  $B_1$  perpendicolare a  $B_0$ , oscillante a una determinata radiofrequenza (frequenza di risonanza). In tal modo alcuni nuclei assumono energia modificando il loro spin da parallelo ad antiparallelo, e la magnetizzazione risultante (M) si allontana dall'asse z di un angolo (*flip angle*) proporzionale all'intensità e alla durata dell'impulso RF.

Terminata l'eccitazione a radiofrequenza *B1*, il sistema torna alla posizione di equilibrio determinando il fenomeno di rilassamento.

Tramite una bobina ricevente viene misurato l'andamento della magnetizzazione nel piano perpendicolare al campo magnetico principale, il FID (Free Induction Decay). Tale rilassamento avviene con due costanti di tempo distinte e determina i fenomeni noti con il nome di rilassamento spin-reticolo e spin-spin. La prima costante di tempo, T1, indica la rapidità con cui si ricostruisce la magnetizzazione diretta lungo la direzione del campo principale e dipende dall'interazione tra i protoni e le molecole circostanti. La seconda costante di tempo, T2, indica la rapidità con cui si degrada la componente di magnetizzazione trasversale in condizioni ideali e dipende dall'interazione mutua di protoni vicini. In situazioni reali la costante del tempo di rilassamento spin-spin è T2\*, più breve di T2 a causa della disomogeneità di *B0*.

Essendo espressione di proprietà fisiche diverse, queste costanti sono in generale indipendenti l'una dall'altra, e funzioni dell'intensità del campo magnetico. In teoria, sarebbe possibile effettuare misurazioni rilevando il segnale emesso da una grande varietà di nuclei atomici, come ad esempio il sodio, il fosforo, il carbonio e l'idrogeno, impostando la frequenza di risonanza delle bobine a radiofrequenza al valore appropriato.

Attualmente in campo diagnostico è utilizzato quasi esclusivamente l'idrogeno come fonte di segnale.

Il protocollo utilizzato per l'archiviazione e la gestione delle immagini ottenute mediante risonanza magnetica, e più in generale delle immagini biomediche, è lo standard DICOM.

### 3.1.B Standard DICOM

Il termine DICOM è l'acronimo di Digital Imaging and Communications in Medicine e identifica uno standard sviluppato nel 1993 per la gestione di immagini digitali e informazioni ad esse correlate in medicina; in particolare definisce i criteri per la comunicazione, la visualizzazione, l'archiviazione e la stampa di informazioni di tipo radiologico.

Lo standard è stato sviluppato per venire incontro all'esigenza di produttori e utilizzatori nella realizzazione di interconnessioni tra apparecchiature diagnostiche differenti, attraverso reti standardizzate.

Lo standard DICOM è pubblico, nel senso che la sua definizione è accessibile a tutti. Si rivela estremamente vantaggioso, consentendo di immagazzinare, elaborare e scambiare

immagini digitali in modo efficiente tra dispositivi diversi e prodotti da diverse aziende.

Il progetto originario venne sviluppato da due associazioni statunitensi: The American College of Radiology (ACR), responsabile dello sviluppo tecnico-medico dello standard, e il National Eletrical Manufacturers Association (NEMA), un consorzio di produttori responsabile tra l'altro degli aspetti inerenti eventuali violazioni di brevetti e normative. In Europa il comitato di standardizzazione ha recepito il formato DICOM in MEDICOM, inoltre anche la JIRA, associazione dei costruttori giapponesi, ne ha approvato l'adozione. Nel 1985 venne ufficializzata la versione 1.0 dello standard ACRNEMA a cui seguì nel 1988 la versione 2.0: si trattava di uno standard primitivo, in cui era definito il formato dei file contenenti le immagini e lo standard fisico e di protocollo per l'interconnessione puntopunto delle varie apparecchiature. Le implementazioni tuttavia furono piuttosto limitate, soprattutto a causa del mezzo fisico di connessione realizzato con tecnologie, già per l'epoca, obsolete. Nel 1993 lo standard ACRNEMA si trasformò radicalmente nella versione 3.0 nella quale vennero mantenute sostanzialmente immutate le specifiche inerenti il formato delle immagini e furono aggiunti numerosi servizi ed implementati i protocolli di rete TCP/IP e OSI. Il nuovo standard venne identificato con il termine DICOM e, proprio l'integrazione nelle specifiche del protocollo di rete TCP/IP ormai largamente diffuso, ne decretò un successo ed una popolarità sempre crescenti.

Un file DICOM nella sua essenza può essere visto come un contenitore. Questo standard non introduce nessun nuovo formato per le immagini (come i tipi jpeg, gif ecc.), i dati contenuti non rappresentano solamente i pixel e i colori dell'immagine, ma anche un insieme strutturato di dati che descrivono tutto il procedimento che ha portato alla costruzione dell'immagine stessa. Sostanzialmente un file DICOM consiste quindi di un'intestazione (header) costituita da un insieme di attributi contenenti informazioni di varia natura, e di un corpo dati atto a contenere una o più immagini.

### 3.1.C Commento sui dati analizzati

Le immagini utilizzate sono sequenze di risonanza magnetica ottenute da quattro pazienti (età 16-65 anni) con valvola aortica bicuspide.

Inizialmente i pazienti sono stati sottoposti a ecocardiogramma trans-toracico (TTE) per individuare l'anatomia della valvola aortica e per escludere rilevanti insufficienze valvolari e stenosi aortiche.

Le immagini MR sono state ottenute in vivo utilizzando uno scanner per l'MRI da 1.5 Tesla

Sono state rilevate sequenze spin-echo dalla base cardiaca all'arco aortico per la definizione morfologica. Per un'immagine multifasica della valvola aortica sono state utilizzate sequenze K-space turbo gradient echo (TrueFisp), acquisite durante un'apnea di 12 secondi per ogni vista e con un triggering ecocardiografico retrogrado, con set di finestra di acquisizione 20% sull'intervallo medio R-R. Sono stati usati i seguenti parametri: TE=1.6 msec, flip angle=65°, slice thickness=6 mm, risoluzione temporale=48 msec, field of view=400 mm, matrice di acquisizione=256x256. E' stata acquisita inoltre una cinesequenza del getto uscente dal ventricolo sinistro, ed è stato valutato il flusso nell'aorta ascendente mediante immagini gradient-echo, evidenziando la sua relazione con la geometria della valvola aortica aperta.

Le sequenze acquisite sono state analizzate e sono state selezionate le quattro serie (una per paziente) in cui si potesse meglio identificare l'anatomia del sistema cardiovascolare.

Delle quattro serie utilizzate viene di seguito mostrata l'immagine realizzata col metodo MIP (Maximum Intensity Projection), cioè la proiezione nel piano di visualizzazione dei voxel con la massima intensità che cadono sulla traiettoria di raggi paralleli tracciati dal punto di vista al piano di proiezione.

### **Paziente 1:**

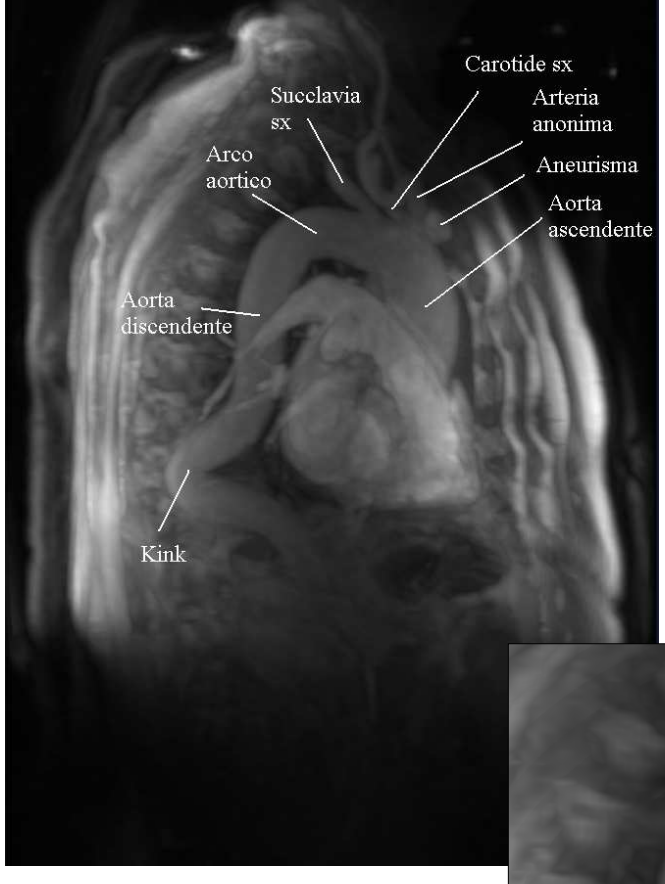

Il paziente presenta un kink a livello dell'aorta discendente, ininfluente per il nostro studio, un'aorta ascendente dilatata e un aneurisma sacculoforme alla radice dell'arteria anonima.

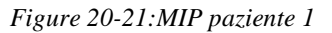

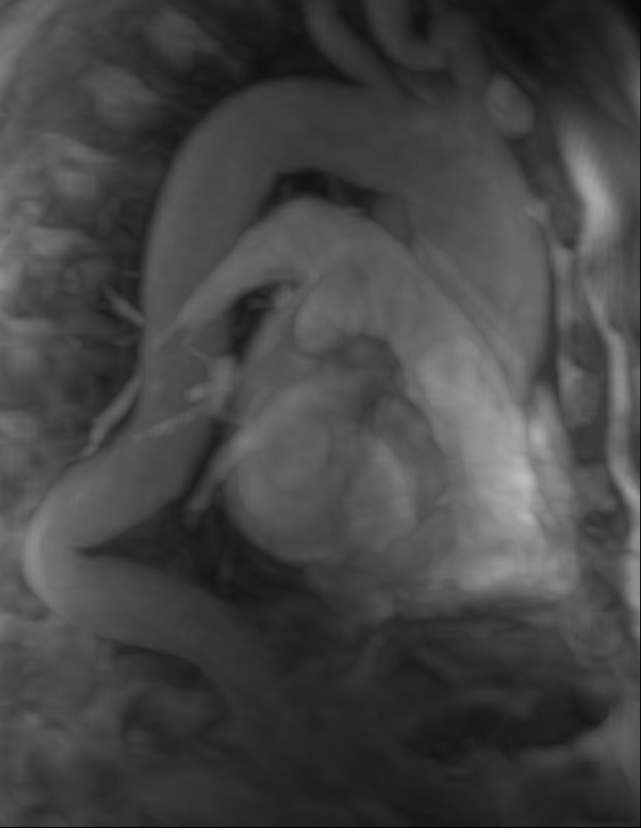

### **Paziente 2:**

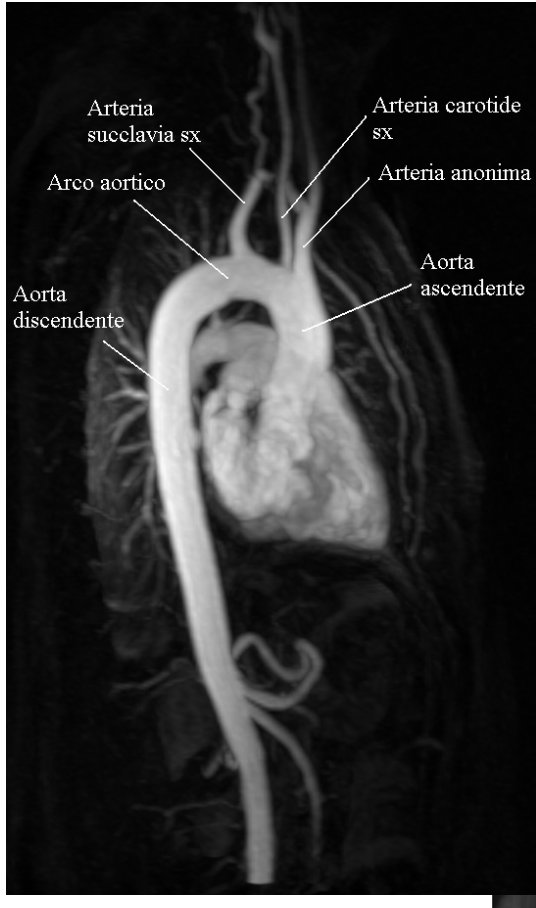

Il paziente presenta un'aorta regolare. Dall'immagine si possono distinguere chiaramente le varie porzioni dell'aorta.

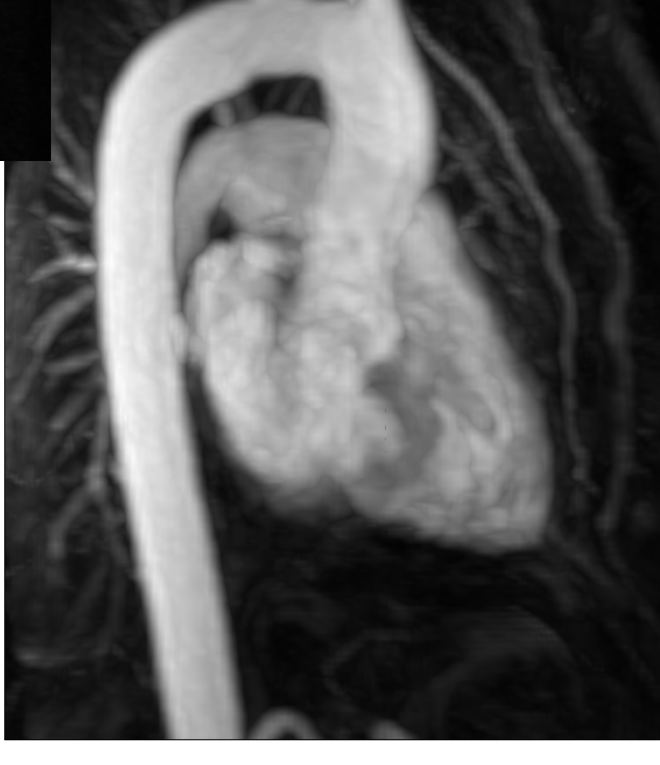

*Figure 22-23: MIP paziente 2* 

### **Paziente 3:**

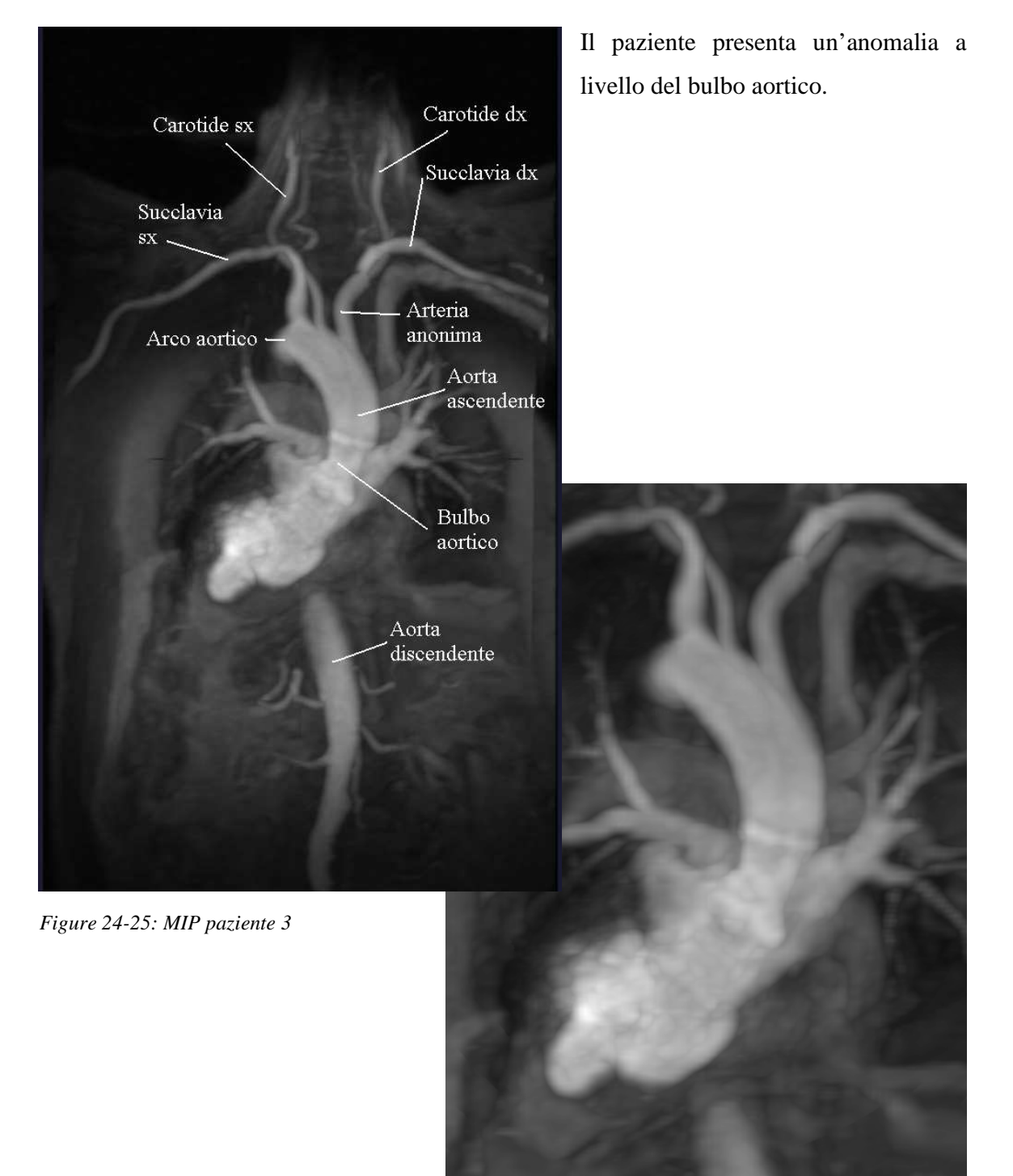

### **Paziente 4:**

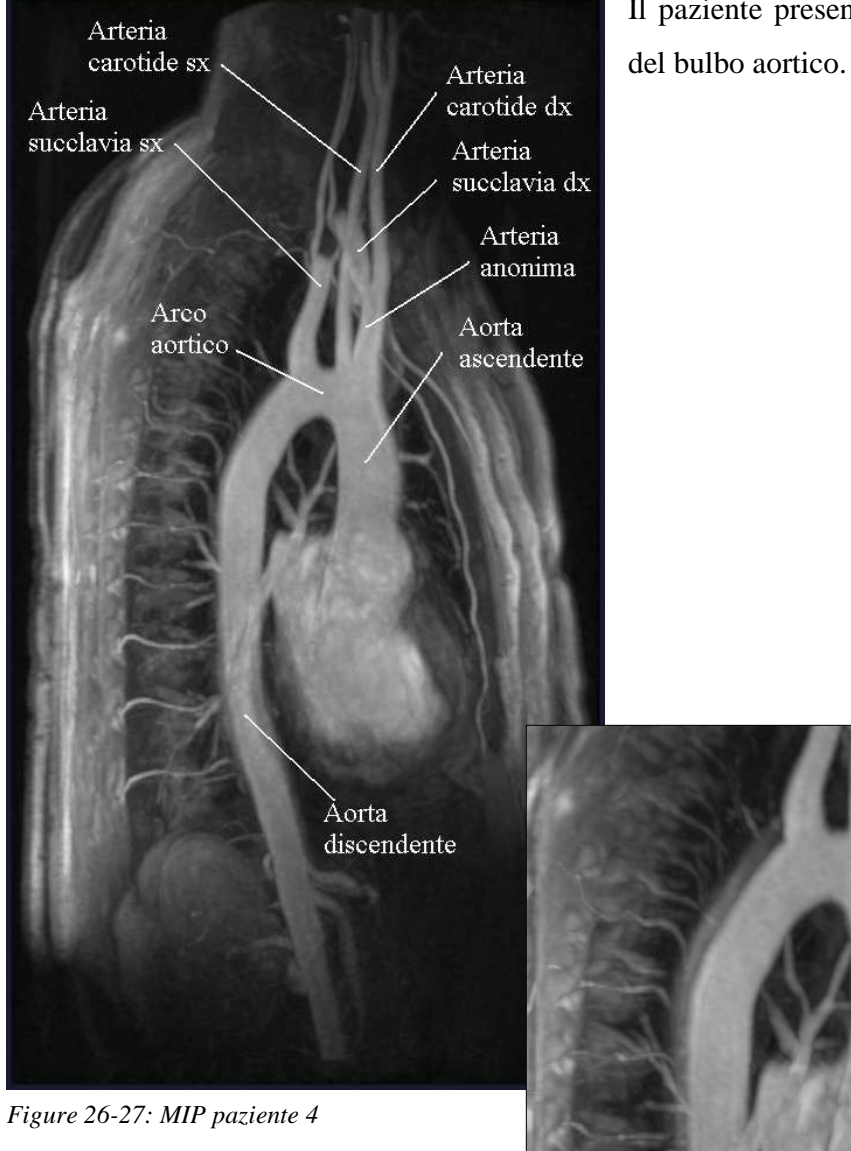

Il paziente presenta una forte dilatazione

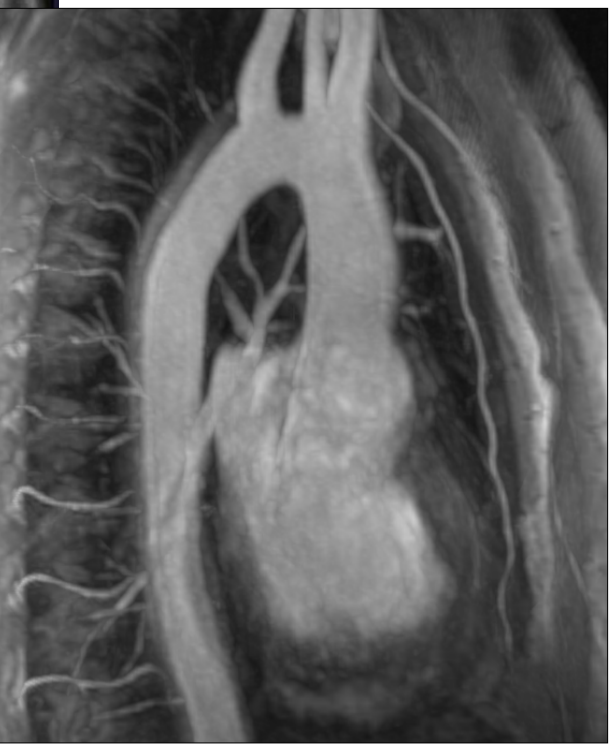

# 3.2 Segmentazione e realizzazione mesh

### 3.2.A VMTK

Per la ricostruzione del modello di aorta da utilizzare per la simulazione si è utilizzato il software open-source VMTK (Vascular Modeling ToolKit, www.vmtk.org), che permette, a partire da immagini biomediche, di effettuare la ricostruzione 3D di vasi sanguigni, l'analisi geometrica e la generazione di mesh.

Questo software è stato realizzato da Luca Antiga (Unità di Medical Imaging, Dipartimento di Bioingegneria, Istituto Mario Negri) e David Steinman (Biomedical Simulation Laboratory, Mechanical and Industrial Engineering, University of Toronto, Canada) sulla base di altre librerie open-source: ITK (Insight segmentation and registration ToolKit, www.itk.org), VTK (Visualization ToolKit, www.vtk.org) e Tetgen (Quality Tetrahedral Mesh Generator, tetgen.berlios.de).

### 3.2.B Segmentazione: level sets

Per riuscire a fare una ricostruzione dell'aorta a partire dalle immagini di risonanza magnetica è stata effettuata una segmentazione utilizzando il metodo dei level sets.

La segmentazione permette di estrarre dall'immagine una superficie corrispondente ad una struttura anatomica. Si tratta di un aspetto chiave per l'emodinamica computazionale, perché la geometria locale ha una grande influenza sulle variabili fluidodinamiche.

L'approccio alla segmentazione adottato è basato sui modelli deformabili impliciti, che hanno la proprietà di essere flessibili in accordo alla topologia dell'oggetto che deve essere segmentato.

I level sets sono modelli deformabili nei quali la superficie descrive una funzione 3D il cui contorno, a livello zero, è la superficie stessa. Questo metodo si basa sull'assunzione che il confine tra due differenti tipi di tessuto è localizzato nei punti di massimo cambiamento di intensità fra pixel vicini dell'immagine. La superficie evolverà fino a convergere in questi punti.

Questo metodo ha numerosi vantaggi rispetto ad un metodo in cui la superficie selezionata dipende dall'intensità assoluta, in quanto, nel secondo caso, piccole variazioni nella definizione della soglia portano a relativamente grandi spostamenti della posizione del contorno del lume risultante, in quanto l'intensità all'interfaccia tra i tessuti varia velocemente. Nel primo caso invece la ricerca della posizione corrispondente ai picchi del gradiente dell'intensità dell'immagine è un criterio definito univocamente, sebbene poi il problema si sposti alla cattura delle creste corrispondenti al contorno del lume tra tutti i picchi caratteristici contenuti nell'immagine; è quindi importante assicurare una buona inizializzazione al modello deformabile, in modo da posizionare i level sets in prossimità della cresta relativa al bordo del lume. Questo approccio alla segmentazione permette inoltre di estrarre il contorno anche in tessuti con bordi particolarmente intricati. Inoltre è un metodo efficiente sia per immagini bidimensionali che tridimensionali.

La tecnica utilizzata per l'inizializzazione è denominata Fast Marching. Si tratta di un metodo numerico per risolvere l'equazione eikonale  $F(x)|\nabla T(x)|=1$ , che descrive l'evoluzione di una superficie chiusa come funzione del tempo T con velocità F(x) nella direzione normale al punto x della curva.

In particolare consente di inizializzare una piccola sfera all'interno della regione di interesse, e nel lasciarla espandere finché raggiunge il contorno desiderato. La sfera si espanderà con una velocità dipendente dall'immagine stessa: quando la superficie passa in regioni dove il gradiente di intensità fra un pixel e il pixel adiacente è piccolo, essa si espande velocemente; quando la superficie passa in regioni dove il gradiente è grande, ci troviamo probabilmente su un bordo, e quindi essa si espande più lentamente.

Il software vmtk permette di effettuare la segmentazione con l'utilizzo del comando "*vmtklevelsetsegmentation*": riceve in input il file con l'immagine di cui si vuole eseguire la ricostruzione, e come output un file nel quale salvare il modello geometrico ricostruito.

Sono stati posizionati dei semi e dei target ed è stato propagato un fronte dai semi, Il fronte si è espanso finché non ha raggiunto un target. La regione coperta dal fronte è il modello deformabile iniziale.

E' possibile anche la segmentazione di nuove porzioni di immagine partendo da level sets già segmentati in precedenza. Questa istruzione è utile per procedere iterativamente su piccole porzioni dell'immagine, nel caso di aree difficili da segmentare, a causa di vasi che scorrono vicini, o di artefatti nell'immagine.

Vengono mostrate qui di seguito le ricostruzioni effettuate:

### **Paziente 1:**

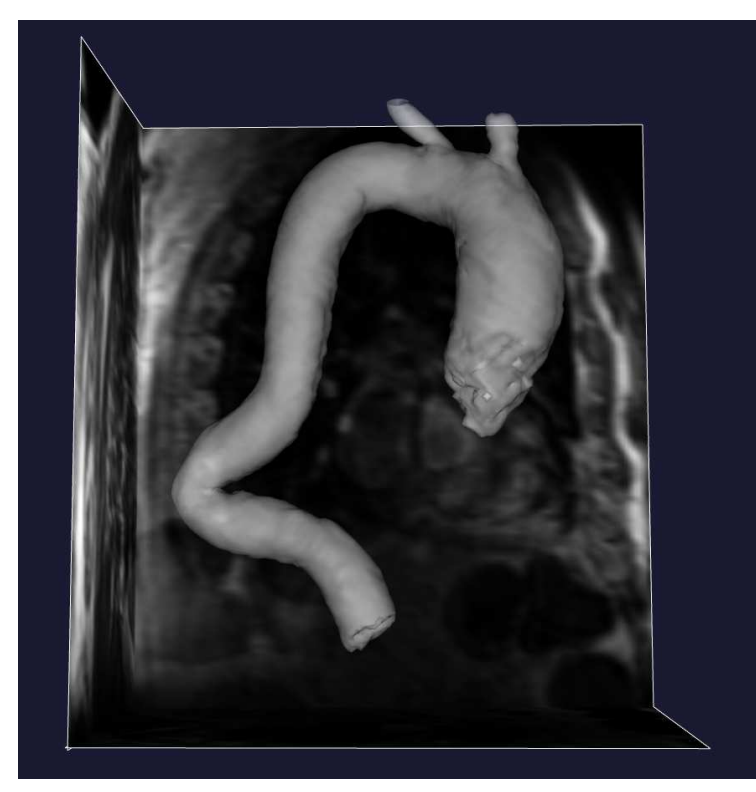

Da questa segmentazione è stato riscontrato che il tratto ascendente dell'aorta presenta una forte dilatazione a livello dei seni di Valsalva e del bulbo aortico.

*Figura 28: level set paziente 1* 

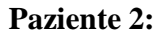

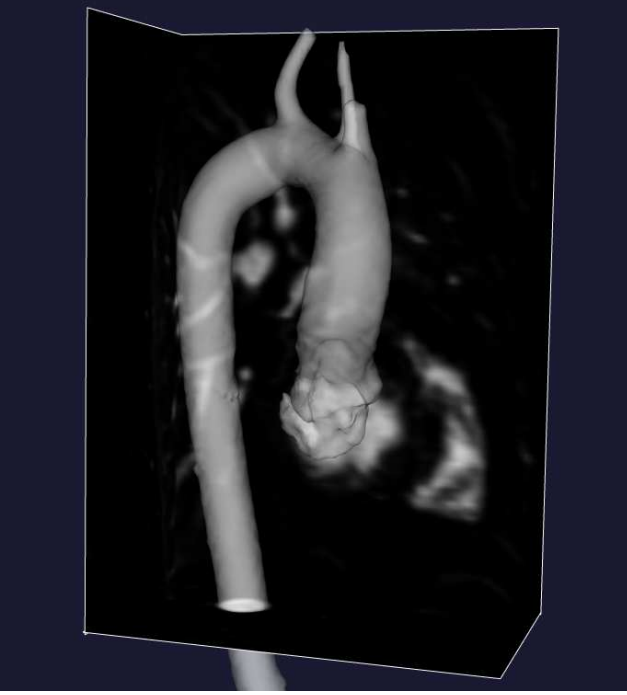

Da questa segmentazione non è stata riscontrata nessuna anomalia nell'anatomia aortica.

*Figura 29: level set paziente 2* 

**Paziente 3:**

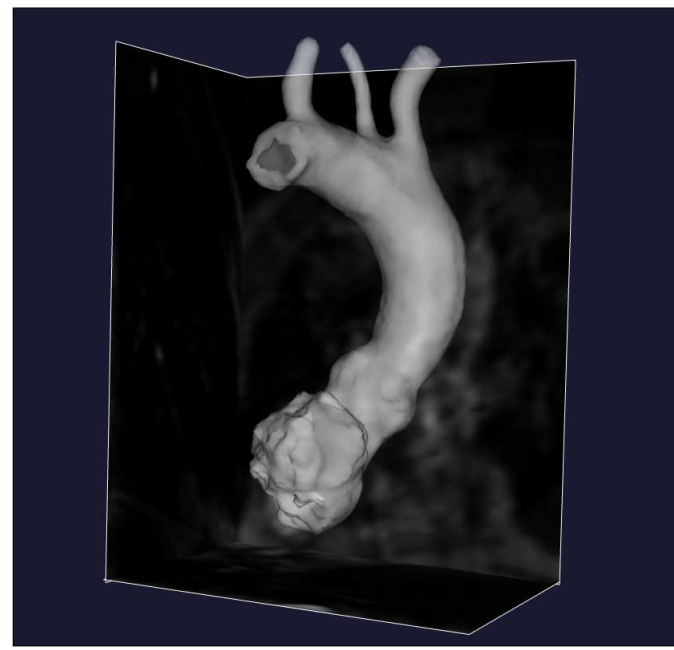

Questa ricostruzione presenta un rigonfiamento a livello del bulbo aortico.

*Figura 30: level set paziente 3*

#### **Paziente 4:**

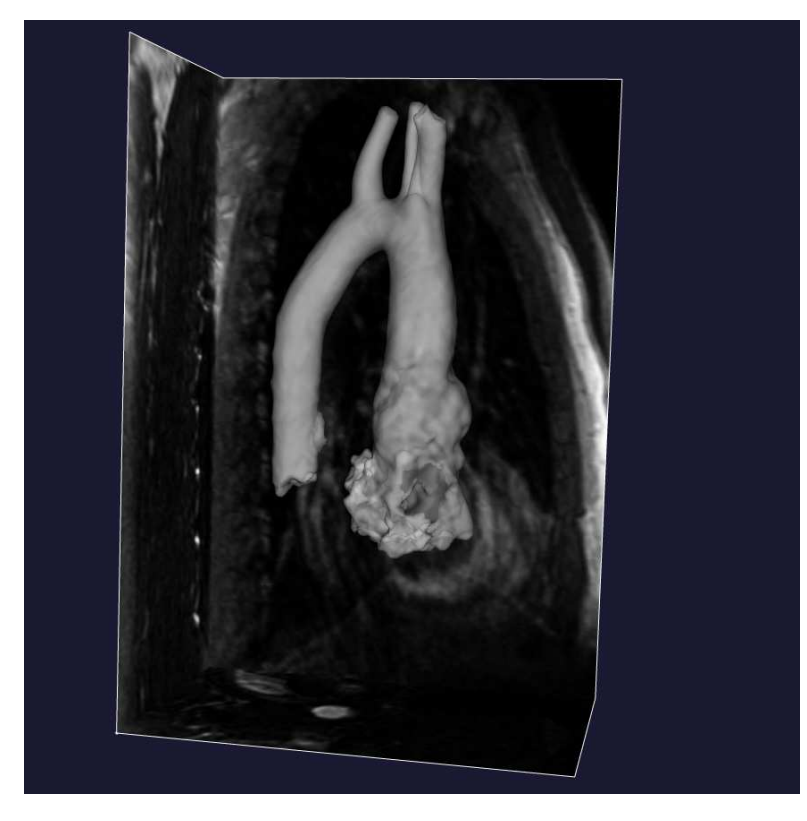

La ricostruzione mette in evidenza la presenza di un aneurisma aortico.

*Figura 31: level set paziente 4*

Dall'osservazione delle segmentazioni effettuate è stata selezionata la geometria da prendere in considerazione, corrispondente a quella del paziente 2.

### 3.2.C Da superficie a mesh

Per effettuare la simulazione fluidodinamica è necessario, partendo dalle superfici poligonali ottenute, generare delle griglie di calcolo non strutturate (mesh).

Questo perché il metodo numerico utilizzato per l'analisi CFD è rappresentato dagli elementi finiti e richiede una discretizzazione del volume, che rappresenta il dominio del problema fluidodinamico, in piccoli elementi di forma semplice (ad esempio tetraedrica).

I vertici di questi elementi, detti nodi, sono i punti in cui è calcolata la soluzione, composta da vettori di velocità e valori di pressione.

In questo modo si passa da un dominio continuo ad un dominio discreto, rappresentato dai singoli elementi della rete, e il simulatore deve risolvere un numero finito di equazioni. La soluzione complessiva del problema risulterà approssimata e potrà venire estesa al campo continuo per mezzo di un'interpolazione.

Spesso la superficie ottenuta dalla segmentazione risulta irregolare a causa di rumore presente nelle immagini. Questo si potrebbe riflettere in irregolarità nel calcolo del campo di velocità o di shear stress alla parete. Per questo è stato effettuato uno smoothing della superficie, utilizzando il comando "vmtksurfacesmoothing", specificando la frequenza spaziale di taglio del filtro passabanda e il numero di iterazioni.

Generalmente le sezioni inlet e outlet del modello non sono planari e non sono disponibili indicatori per le condizioni al contorno. Questo problema può essere risolto tagliando direttamente la superficie originale nei piani dove si dovrebbero trovare gli inlet e gli outlet, o grazie all'utilizzo di centerlines, per definire il piano di taglio in modo più automatico.

Nel caso di un taglio diretto è disponibile il comando "*vmtksurfaceclipper*" che, attraverso interazione manuale, permette di selezionare la parte di superficie da eliminare.

La direzione del taglio deve comunque riflettere l'orientazione del vaso nei pressi della sezione di contorno.

Per un taglio automatico si utilizza l'orientamento delle centerlines entro un diametro dalla sezione di contorno per definire la normale del vaso.

I metodi di apertura di inlet e outlet saranno descritti nel prossimo paragrafo.

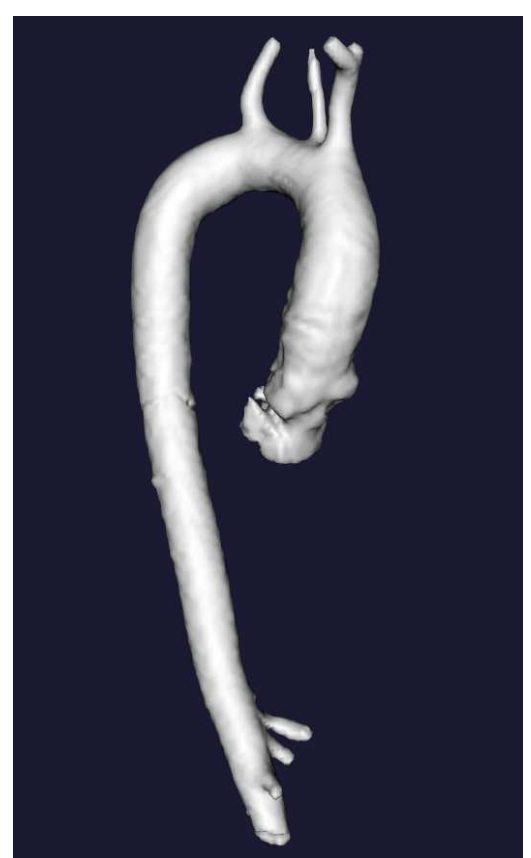

*Figura 32: modello dopo lo smoothing Figura 33: modello tagliato(in rosso)*

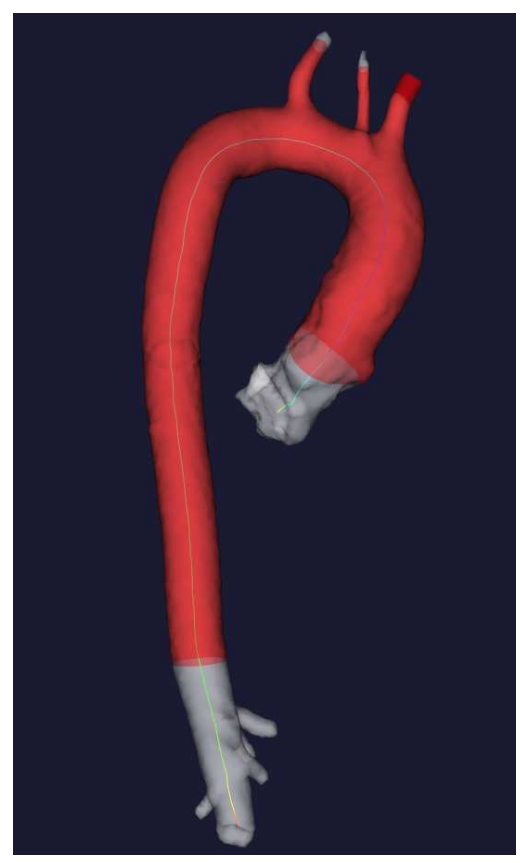

Dopo aver praticato le aperture è stata generata una superficie triangolata ad alta densità da utilizzare come base per la creazione dell'orifizio valvolare, descritta nel prossimo capitolo.

Ottenuta la geometria finale, per generare la mesh è necessario scegliere la densità degli elementi utilizzati per la discretizzazione, punto chiave per ottenere soluzioni accurate durante la simulazione. In linea di massima la mesh deve essere abbastanza densa per risolvere tutte le caratteristiche del campo di moto, ma si deve tener conto anche delle risorse computazionali disponibili. Per i modelli dei vasi sanguigni la generazione di mesh deve contare su algoritmi tali da assicurare la generazione di elementi con forma ottimale a partire da geometrie della superficie caratterizzate da grande variabilità interindividuale.

L'approccio per la generazione automatica delle mesh è quello di realizzare dapprima superfici triangolate di alta qualità e di riempirne successivamente il volume con una combinazione di elementi tetraedrici e prismatici. L'algoritmo di remeshing della superficie appartiene alla classe degli algoritmi di remeshing esplicito, in cui una triangolazione iniziale viene progressivamente modificata per imporre criteri di qualità e densità.

La generazione della mesh è stata fatta col comando "*vmtkmeshgenerator*".Questo comando può ricevere come parametro la lunghezza del lato degli elementi che compongono la mesh (per generare una mesh fitta si usa una lunghezza piccola). Nella mesh definitiva è stata utilizzata una lunghezza di 2.5mm, con un totale di circa 110.000 elementi e 60000 gradi di libertà.

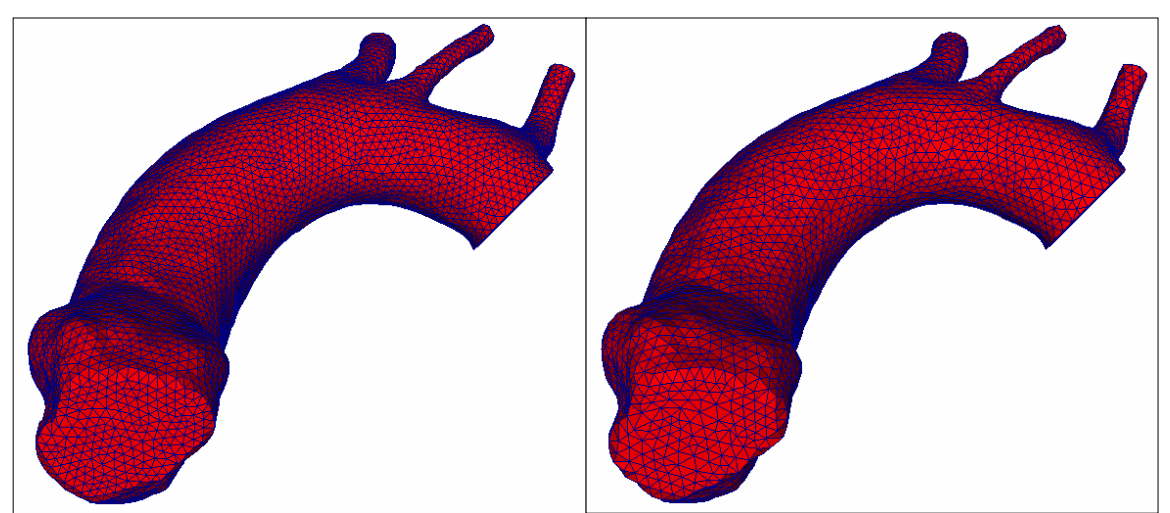

*Figura 34: mesh con densità 2 Figura 35: mesh con densità 2,5* 

### 3.2.D Apertura delle sezioni di inlet e outlet

Per creare le aperture delle sezioni di inlet e outlet sono stati utilizzati due metodi diversi: per gli outlet è stato utilizzato il metodo delle centerlines, mentre per l'inlet è stato effettuato un taglio manuale a partire da dettagli dell'immagine MR che indicavano la presenza della valvola. Questa operazione è stata effettuata sotto supervisione dei clinici coinvolti nello studio.

Le centerlines sono definite come il percorso più corto tracciato fra due punti estremi.

Per assicurare che il percorso finale sia effettivamente centrale, il percorso deve trovarsi all'interno del diagramma di Voronoi del modello del vaso.

Il diagramma di Voronoi si può considerare, in prima approssimazione, come il sito dei centri delle massime sfere che possono essere inscritte all'interno dell'oggetto. Per ogni punto appartenente al diagramma di Voronoi c'è una sfera centrata in quel punto, che è la massima sfera inscritta.

Le centerlines sono determinate dal percorso definito sul diagramma di Voronoi che minimizza l'integrale dei raggi delle massime sfere inscritte lungo il percorso. Il modo per trovare questo percorso è quello di propagare un'onda da un punto sorgente, usando l'inverso del raggio come velocità dell'onda e registrando il tempo di arrivo in tutti i punti del diagramma di Voronoi, e quindi tracciando la linea da un punto target lungo il gradiente dei tempi di arrivo.

Questa propagazione è descritta utilizzando l'equazione eikonale |∇T|=R(**u**)<sup>-1</sup>, dove R(**u**) è l'insieme dei raggi delle massime sfere inscritte, definite sul diagramma di Voronoi, **u** è il suo spazio parametrico, e T è la soluzione rappresentante i tempi di arrivo di un fronte d'onda che si propaga sul diagramma di Voronoi con velocità pari a R(**u**).

La soluzione dell'equazione eikonale viene calcolata utilizzando il metodo Fast Marching descritto in precedenza.

Le centerlines vengono utilizzate per definire la normale dei piani di taglio in modo automatico.

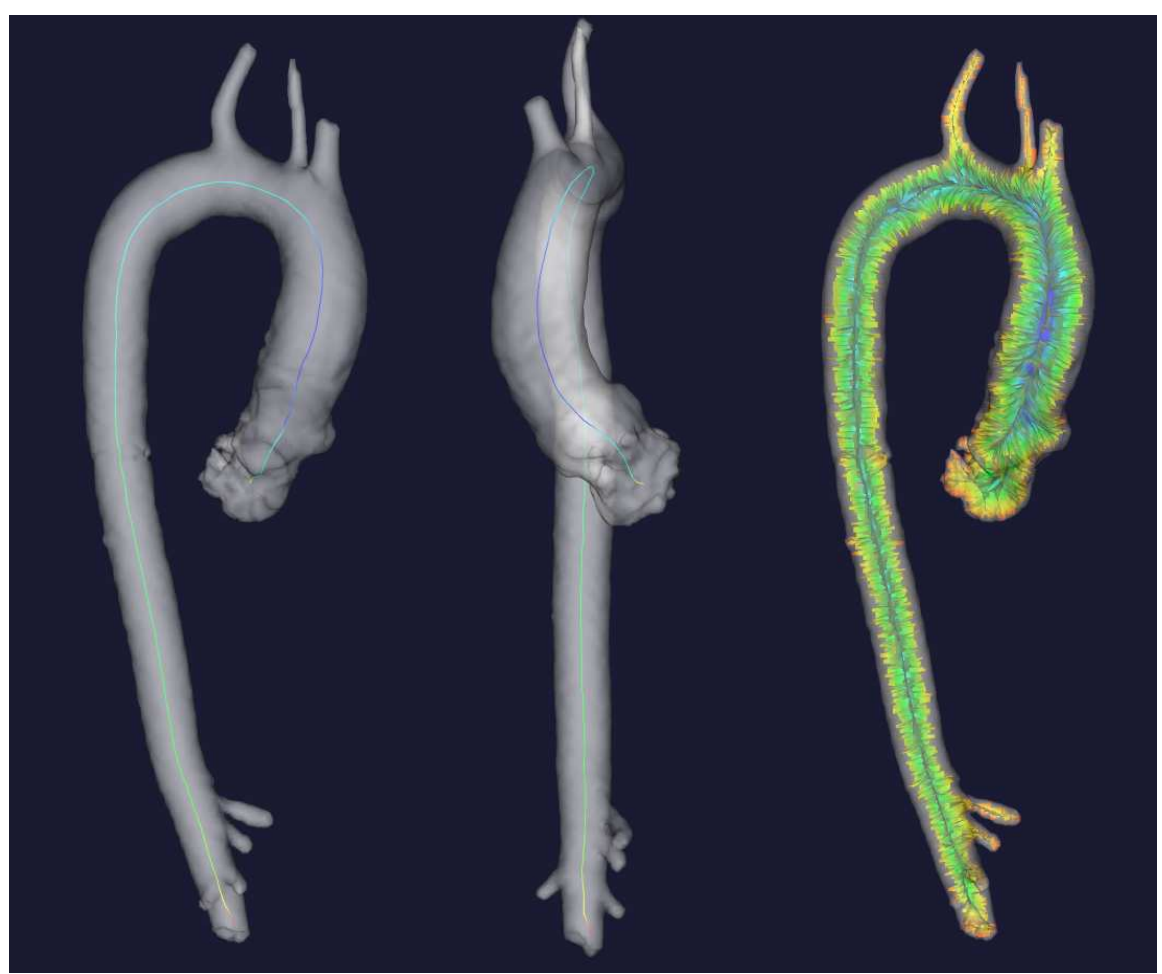

*Figura 36: centerlines e diagramma di Voronoi* 

L'apertura dell'inlet è stata invece effettuata manualmente: nell'immagine originaria, a livello del bulbo aortico, erano presenti dei dettagli indicatori della presenza della valvola. Sono stati posizionati dei semi nei punti in cui era visibile la valvola e quindi è stato generato un piano di interpolazione dei punti. Il piano generato è stato utilizzato come piano di taglio per l'inlet.

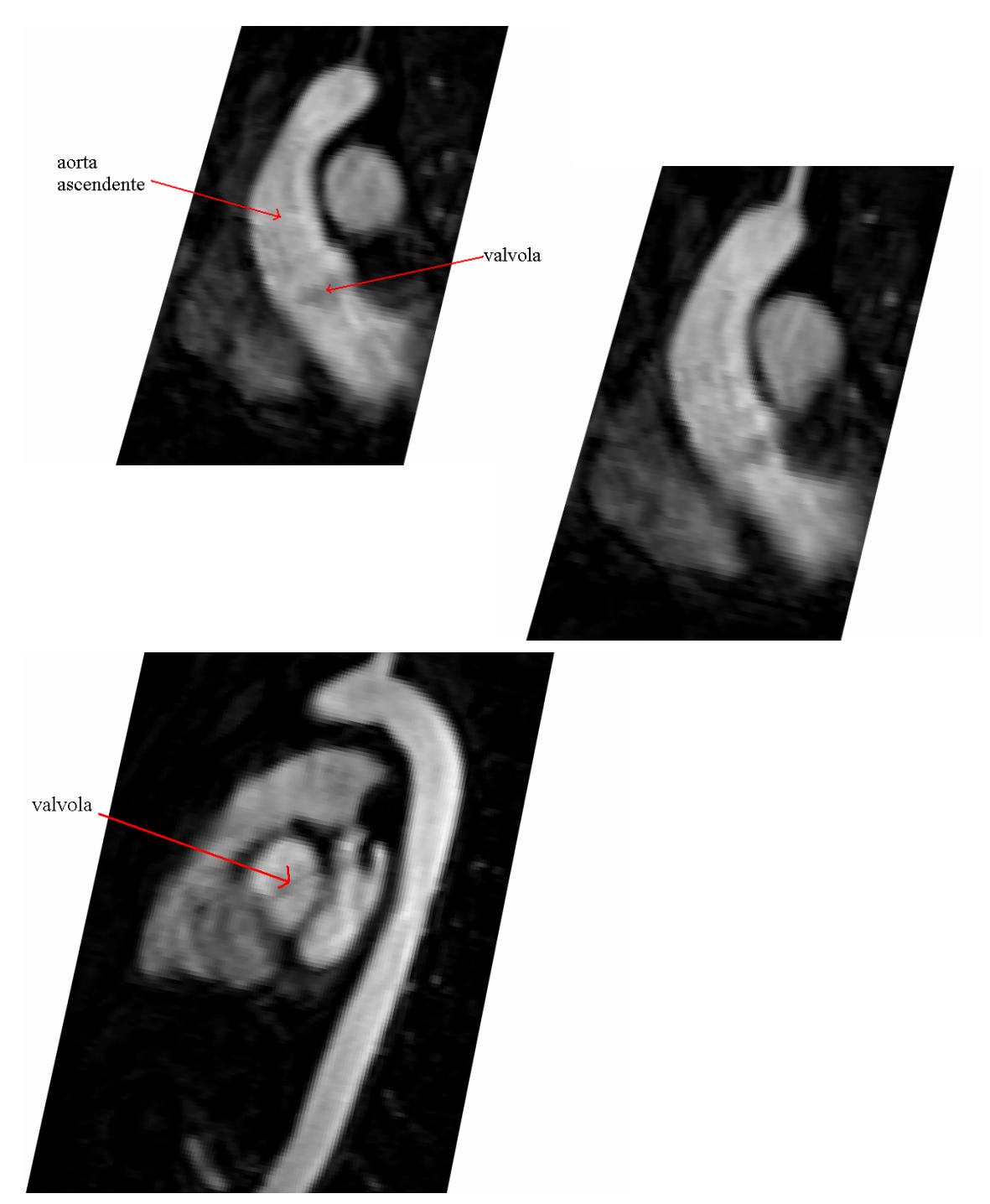

*Figure 37-38-39: esempio di piani in cui è possibile notare la presenza della valvola* 

# **4 COSTRUZIONE DEL MODELLO DELLA VALVOLA**

Dall'analisi delle immagini ecocardiografiche acquisite dagli stessi pazienti è stata ricavata la geometria dell'orifizio valvolare della valvola aortica bicuspide.

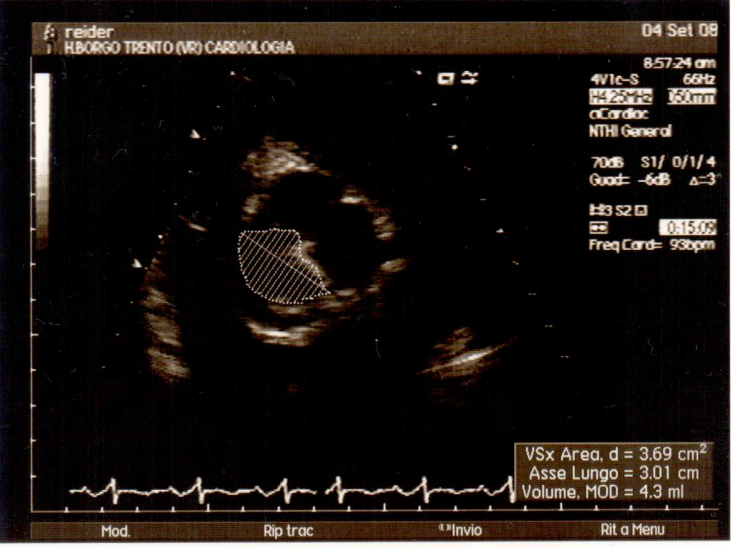

 *Figura 40: immagine ecografia della valvola aortica bicuspide* 

La forma dell'apertura, come si può vedere in Figura 40, è assimilabile, su un piano bidimensionale, all'intersezione di due funzioni circolari di raggio differente.

Si è scelto di utilizzare come parametri per la generazione dell'orifizio valvolare quelli definiti in figura 41, che sono parametri direttamente misurabili da immagini ecocardiografiche.

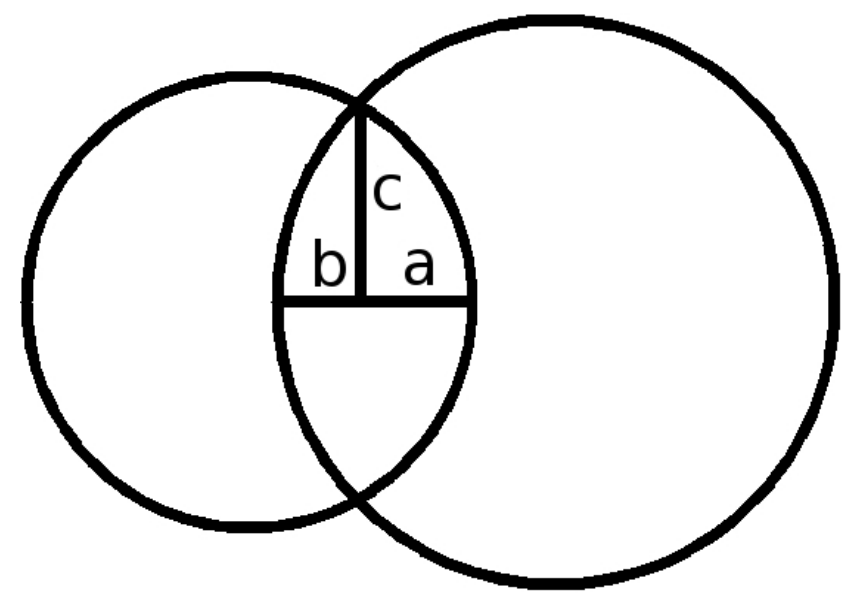

 *Figura 41: intersezione delle funzioni di due cerchi.* 

Partendo come base dall'equazione generale del cerchio, è stata definita su un piano X,Y la funzione intersezione di due cerchi, dati i raggi (*x* e *y*) e la distanza fra i centri (*k*):

 $\mathbf{I}$  $\overline{\mathfrak{l}}$  $\mathbf{I}$ ∤ີ  $\int$ =  $= X^2 + (Y - k)^2$  $= X^2 + Y^2 (X, Y) = s * K(X, Y) * W(X, Y)$  $(X, Y) = X^2 + (Y - k)$  $(X, Y)$  $2 + (V - k)^2$   $v^2$ 2  $V^2$   $v^2$  $F(X, Y) = s * K(X, Y) * W(X, Y)$  $W(X, Y) = X^2 + (Y - k)^2 - y$  $K(X, Y) = X^2 + Y^2 - x$  $\mathbf{I}$ ∤  $\int$ +  $-1$  se  $K > 0$  e  $W >$ = *altrimenti se K e W s* 1 1 se  $K > 0$  e  $W > 0$ 

La funzione F(X,Y) risulta quindi positiva solo nell'area corrispondente all'intersezione dei cerchi.

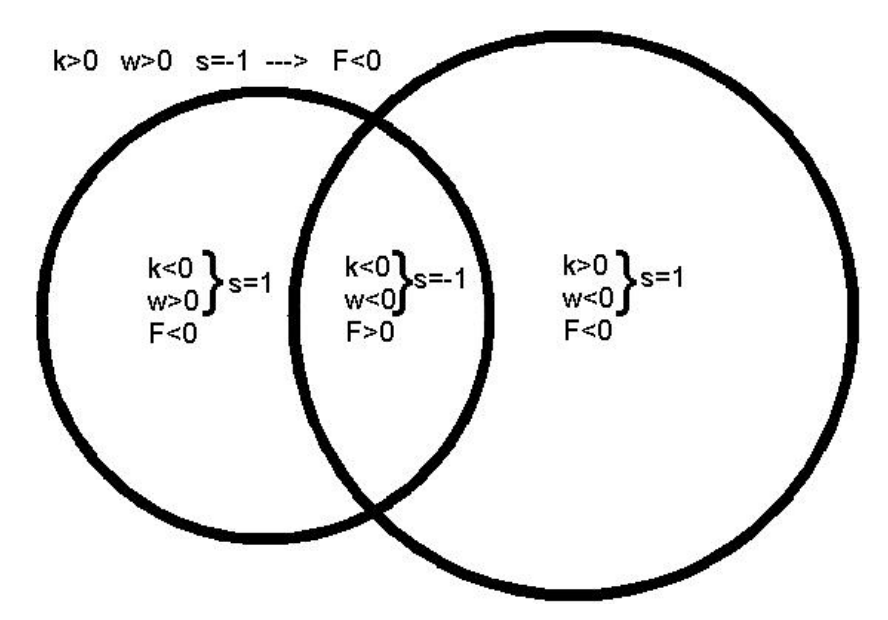

*Figura 42: valori assegnati dalla funzione* 

Le relazioni che legano i valori x, y, k ai valori a, b, c sono le seguenti:

$$
x = \frac{a^2 + c^2}{2a}, \ y = \frac{b^2 + c^2}{2b}, \ k = x - a = b - y
$$

sostituendo queste relazioni in K e W, si è passato da equazioni in funzione di a, b e c a equazioni dipendenti da x, y e k.

$$
\begin{cases} K(X,Y) = X^2 + (Y + x - a)^2 - x^2 \\ W(X,Y) = X^2 + (Y + b - y)^2 - y^2 \\ F(X,Y) = s * K(X,Y) * W(X,Y) \end{cases}
$$

Oltre ai parametri dimensionali a, b e c sono stati aggiunti alla funzione altri parametri quali offset dal centro dell'aorta e orientazione della valvola, che permettono di ottenere configurazioni valvolari simili a quelle in vivo.

Per riportare la valvola sul piano corrispondente del modello creato in precedenza è stato necessario conoscere i valori dell'origine (ox, oy, oz) e della normale alla superficie rappresentante la sezione di inlet (nx, ny, nz), e le coordinate del nodo in input (x, y, z), e quindi traslare il piano con l'utilizzo di matrici di trasformazione.

Date le matrici con i dati iniziali:

$$
C^{1} = \begin{bmatrix} x_{1} \\ y_{1} \\ z_{1} \end{bmatrix} = \begin{bmatrix} x - \omega x \\ y - \omega y \\ z - \omega z \end{bmatrix}; N^{1} = \begin{bmatrix} nx \\ ny \\ nz \end{bmatrix}
$$

Il piano è stato inizialmente ruotato attorno all'asse x di un angolo  $\alpha$  definito dalla normale al piano e calcolato in questo modo:

$$
|\alpha| = \sqrt{ny^2 + nz^2}
$$
,  $\cos \alpha = \frac{nz}{|a|}$ ,  $\sin \alpha = \frac{ny}{|a|}$ .

Quindi la matrice di trasformazione utilizzata per ruotare il piano è la seguente:

$$
M^{1} = \begin{bmatrix} 1 & 0 & 0 \\ 0 & \cos \alpha & -\sin \alpha \\ 0 & \sin \alpha & \cos \alpha \end{bmatrix}
$$

che è stata moltiplicata sia per il vettore delle coordinate che per il vettore della normale.

$$
C^2 = C^1 \times M^1, \ N^2 = N^1 \times M^1
$$

Il piano è quindi stato ruotato intorno all'asse y, di un angolo  $\beta$  definito dalla nuova normale trovata:

$$
|\beta| = \sqrt{n x_2^2 + n z_2^2}
$$
,  $\cos \beta = \frac{n z_2}{|\beta|}$ ,  $\sin \beta = \frac{n x_2}{|\beta|}$ .

La matrice di trasformazione per la rotazione attorno all'asse y è la seguente, ed è stata nuovamente moltiplicata sia per il vettore di coordinate che per la normale:

$$
M^{2} = \begin{bmatrix} \cos \beta & 0 & \sin \beta \\ 0 & 1 & 0 \\ -\sin \beta & 0 & \cos \beta \end{bmatrix}
$$

$$
C^{3} = C^{2} \times M^{2}, N^{3} = N^{2} \times M^{2}.
$$

47

In questo modo è stato traslato il piano iniziale sul piano corrispondente del modello. Attraverso l'ultima matrice di trasformazione è possibile ruotare l'orifizio valvolare di un angolo  $\chi$  che può essere definito dall'utente.

$$
M^{3} = \begin{bmatrix} \cos \chi & -\sin \chi & 0 \\ \sin \chi & \cos \chi & 0 \\ 0 & 0 & 1 \end{bmatrix}
$$

$$
C^{4} = C^{3} \times M^{3}
$$

La formula finale utilizzata per la generazione definitiva dell'orifizio valvolare è la seguente:

$$
\begin{cases}\nK(a,b,c) = x_5^2 + \left(y_5 + \frac{a^2 + c^2}{2a} - a\right)^2 - \left(\frac{a^2 + c^2}{2a}\right)^2 \\
W(a,b,c) = x_5^2 + \left(y_5 + \frac{b^2 + c^2}{2b} + b\right)^2 - \left(\frac{b^2 + c^2}{2b}\right)^2; \\
F(a,b,c) = s * K(a,b,c) * W(a,b,c) \\
s = \begin{cases}\n-1 & se\\
k > 0\\
e < 0\n\end{cases} \quad K > 0\n\end{cases}
$$

Il codice utilizzato per generare la funzione valvolare sulla mesh è il seguente:

#!/usr/bin/env python

import sys import vtk import math

def evaluate\_function $(x,y,z)$ :

 # coordinate dell'origine della superficie  $ox = 142.14$  $oy = 193.84$  $oz = 51.61$ 

 # normale alla superficie  $nx = -0.159344$  $ny = -0.946046$  $nz = -0.282145$ 

# parametri dimensionali della valvola

 $a = 6.0$  $b = 12.0$  $c = 16.0$ 

# orientazione (in gradi)

 $g = 40.0$ 

 $offsetx = 0.0$ 

offsety  $= -1.0$ 

 $x1 = x - 0x$  $y1 = y - 0y$  $z1 = z - oz$ 

 $moda = (ny**2 + nz**2)**0.5$ 

 $\cos a = nz / \text{mod}a$ sina = ny / moda

$$
x2 = x1
$$
  

$$
y2 = y1 * cos a - z1 * sin a
$$
  

$$
z2 = y1 * sin a + z1 * cos a
$$

 $nx2 = nx$  $ny2 = ny * cosa - nz * sina$  $nz2 = ny * sina + nz * cosa$ 

 $modb = (nx2^{**}2 + nz2^{**}2)^{**}0.5$ 

 $cosh = nz2 / modb$  $sinb = nx2 / modb$ 

 $x3 = x2 * cosb + z2 * sinb$  $y3 = y2$  $z3 = -x2 * sinh + z2 * cosb$ 

cosg = math.cos(math.radians(g))

 $sing = math.sin(mathradians(g))$ 

 $x4 = x3 * cos g - y3 * sin g$  $y4 = x3 * \text{sing} + y3 * \text{cos}g$  $z4 = z3$ 

 $x5 = x4 + of fsety$  $y5 = y4 + \text{offsetx}$ 

$$
k = x5^{**}2 + (y5 + (a^{**}2 + c^{**}2) / (2 * a) - a)**2 - ((a^{**}2 + c^{**}2) / (2 * a))^{**}2
$$
  

$$
w = x5^{**}2 + (y5 - (b^{**}2 + c^{**}2) / (2 * b) + b)**2 - ((b^{**}2 + c^{**}2) / (2 * b))^{**}2
$$

value=k\*w

if  $k > 0.0$  and  $w > 0.0$ : value  $* = -1.0$ 

return value

reader = vtk.vtkXMLPolyDataReader() reader.SetFileName(sys.argv[1]) reader.Update()

surface = reader.GetOutput()

functionArray = vtk.vtkDoubleArray() functionArray.SetName("Function") functionArray.SetNumberOfComponents(1) functionArray.SetNumberOfTuples(surface.GetNumberOfPoints())

```
surface.GetPointData().AddArray(functionArray)
```
cellEntityIdsArray = surface.GetCellData().GetArray("CellEntityIds")

 $inletId = 2$ 

```
surface.BuildLinks(0) 
pointCells = vtk.vtkIdList()for i in range(surface.GetNumberOfPoints()): 
  point = surface.GetPoint(i) surface.GetPointCells(i,pointCells) 
  isOnInlet = True for j in range(pointCells.GetNumberOfIds()): 
      entityId = cellEntityIdsArray.GetValue(pointCells.GetId(j)) 
     if entityId != inletId:
       isOnInlet = False if not isOnInlet: 
      functionArray.SetValue(i,-100) 
      continue 
  x, y, z = pointvalue = evaluate function(x,y,z) functionArray.SetValue(i,value) 
writer = vtk.vtkXMLPolyDataWriter() 
writer.SetInput(surface) 
writer.SetFileName(sys.argv[2])
```
writer.Write()

Il codice, scritto in python e basato su vtk, acquisisce tutti i nodi che costituiscono la superficie della mesh e calcola per ogni nodo appartenente alla superficie, in funzione della posizione in cui esso si trova sulla superficie stessa, il valore dell'equazione descritta precedentemente.

Viene così assegnato ad ogni nodo un valore: positivo se il punto della superficie corrisponde a un punto dell'apertura valvolare, negativo in caso contrario.

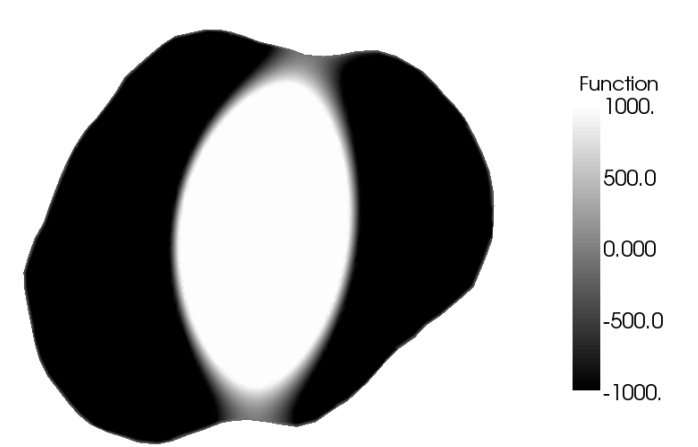

*Figura 43: valori della funzione generata applicata alla mesh* 

L'apertura definitiva della valvola nella mesh è stata effettuata con l'utilizzo del software Paraview (www.paraview.org), utilizzando il filtro Clip Function, che ha eliminato i valori positivi generati dalla funzione dalla superficie del modello, generando quindi l'orifizio valvolare.

Sono state quindi generate le configurazioni di valvola aortica tricuspide e bicuspide con commissure antero-posteriori e latero-laterali. In particolare l'area della radice aortica era di 4.6 cm<sup>2</sup>, l'area della valvola tricuspide di 3.2 cm<sup>2</sup> (corrispondente ai valori a=b=c=9.8 mm) e l'area delle valvole bicuspidi di 2.0 cm<sup>2</sup> (corrispondente ai valori a=4, b=6, c=9.8 mm). L'orientazione delle due valvole bicuspidi è stata settata corrispondentemente alle rispettive commissure, con angoli relativi pari a 65°.

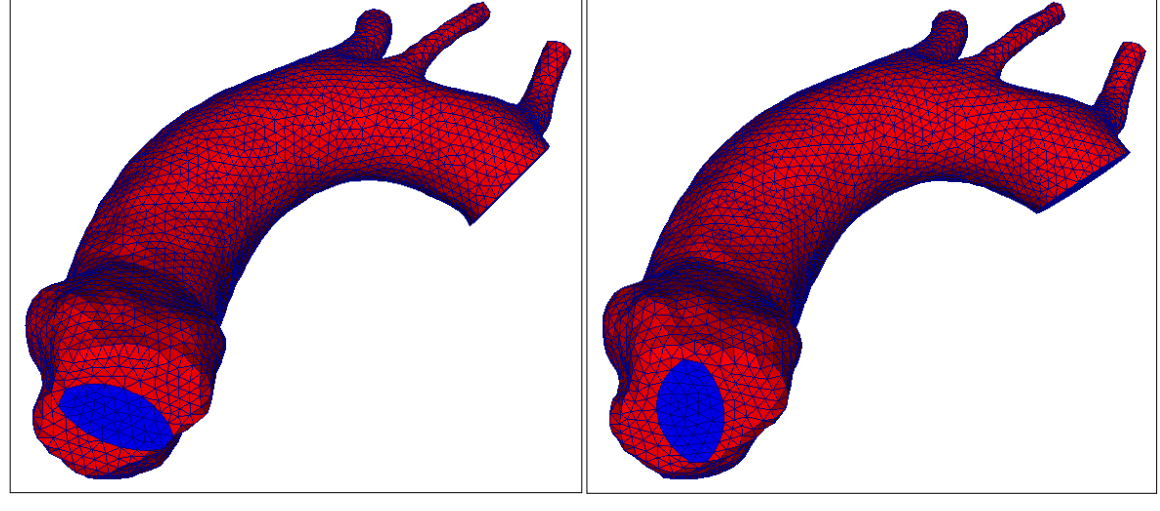

Le mesh definitive sono quelle visualizzate in figura.

*Figura 44:mesh con valvola bicuspide ap. Figura 45: mesh con valvola bicuspide ll.* 

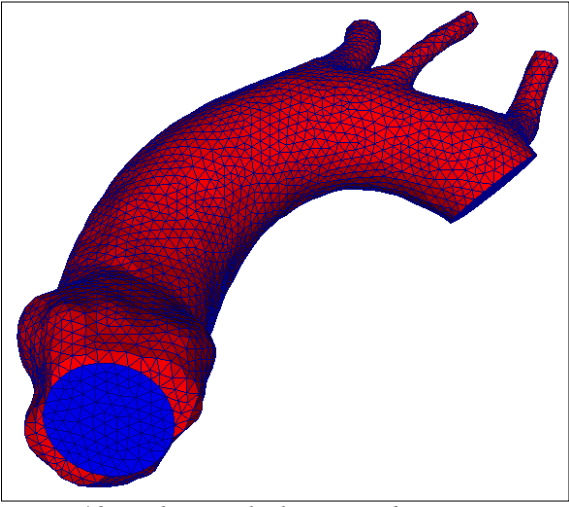

 *Figura 46: mesh con valvola tricuspide* 

E' importante notare come il metodo proposto possa essere utilizzato in futuro per estendere questo studio all'esplorazione di diverse configurazioni e orientazioni valvolari

# **5 SIMULAZIONI NUMERICHE**

Le mesh ottenute dalla ricostruzione di immagini sono state utilizzate per effettuare le simulazioni emodinamiche, al fine di determinare il campo di velocità nelle geometrie caratterizzate da diverse tipologie di valvola. Tali simulazioni sono state effettuate al Dipartimento di Ingegneria dell'Informazione e Metodi Matematici dall'Ing. Christian Vergara e sono state successivamente utilizzate per la fase di post-processing..

In particolare, si presenta in questo capitolo uno studio parametrico sull'effetto della forma dell'orifizio valvolare sul getto in aorta ascendente, non necessariamente specifico del paziente ma su una geometria realistica.

Di seguito si riporta una breve introduzione alla fluido-dinamica computazionale (CFD), quindi le ipotesi semplificative introdotte, una breve descrizione del codice utilizzato e infine si riportano i risultati numerici.

### 5.1 Fluidodinamica computazionale

La fluido-dinamica computazionale ha come obiettivo quello di risolvere per via approssimata le equazioni a derivate parziali che descrivono il moto del fluido in considerazione (equazioni di Eulero, equazioni di Navier-Stokes, vedi ad esempio [5]). Come ben noto, queste non sono risolvibili per via analitica, soprattutto in domini di calcolo complessi come quelli considerati in questo lavoro. Per questo motivo, tali equazioni vengono approssimate mediante scrittura di un'opportuna formulazione debole e conseguente proiezione su uno spazio finito-dimensionale, ottenendo così un sistema lineare [6]. Tale metodologia prende il nome di Elementi Finiti (EF).

Per la risoluzione di tale problema approssimato bisogna ricorrere ad un opportuno codice a Elementi Finiti (commerciale o accademico). In questo lavoro è stato usato il codice accademico LifeV (vedi Sez. 5.3)).

La risoluzione mediante il codice a Elementi Finiti permette di ottenere informazioni quantitative sulle variabili che descrivono il fluido in considerazione. Ad esempio, un fluido Newtoniano, omogeneo e incomprimibile è descritto dalle equazioni di NavierStokes nelle incognite velocità e pressione [7]. Di conseguenza, con la risoluzione a Elementi Finiti, è possibile determinare il campo di velocità e di pressione nel dominio di interesse, fornendo in questo modo informazioni in alcuni casi difficilmente acquisibili con misure sperimentali.

# 5.2 Ipotesi e Semplificazioni

Per effettuare le simulazioni si è dovuto ricorrere a delle ipotesi e semplificazioni, riportate di seguito.

- Il sangue è stato considerato come un fluido Newtoniano, omogeneo e incomprimibile. E' stato quindi possibile utilizzare, per la descrizione matematica, l'equazione di Navier-Stokes per i fluidi incomprimibili. Tale approssimazione è valida dal momento che stiamo considerando il moto del sangue in grandi distretti. La viscosità del fluido è stata settata a 0.035 Poise e la densità a 1.0 g/cm<sup>3</sup>.
- La parete del vaso è stata considerata fissa; un'assunzione non realistica per l'aorta, ma utilizzata per avere risultati preliminari, vista la difficoltà di ottenere risultati considerando l'interazione fluido-struttura.
- Non è stata modellata l'apertura della valvola, considerata istantanea, poiché la ricostruzione dei foglietti valvolari è di difficile acquisizione. Di conseguenza, la geometria è stata tenuta fissa; in particolare è stata considerata solo quella relativa al picco di portata.
- Sono state considerate solamente due orientazioni della valvola (antero-posteriore e latero-laterale): queste sono le più comuni orientazioni della valvola bicuspide e perciò sono state prese come casi limite ritenuti sufficienti per l'indagine in corso.
- E' stata studiata la sola aorta ascendente. Di conseguenza non è stato studiato l'effetto emodinamico nell'arco aortico e in carotidi e succlavie.
- La portata di inflow è stata imposta utilizzando una forma d'onda fisiologica. Non è stato considerato il flusso spiraliforme dato dalla torsione del ventricolo nel momento della contrazione.

# 5.3 LifeV

Le simulazioni numeriche sono state effettuate con il solver ad Elementi Finiti LifeV (sviluppato ai centri di ricerca MOX – Politecnico di Milano, INRIA – Paris, EPFL – Lausanne; www.lifev.org). Sono stati utilizzati elementi finiti P1-P1 stabilizzati. Il solver numerico è basato su una tecnica di Decomposizione dei Domini di tipo algebrico e ha la possibilità di essere svolto in parallelo su più processori. In particolare, in questo lavoro sono stati utilizzati 8 processori al centro di calcolo CILEA.

Sono state imposte condizioni al contorno alla sezione di inlet, mediante l'introduzione di un moltiplicatore di Lagrange. Questa tecnica permette di evitare l'errore introdotto scegliendo a priori la forma del profilo di velocità all'inlet [8]. La forma d'onda in tempo del flusso utilizzato è quella visualizzata in figura.

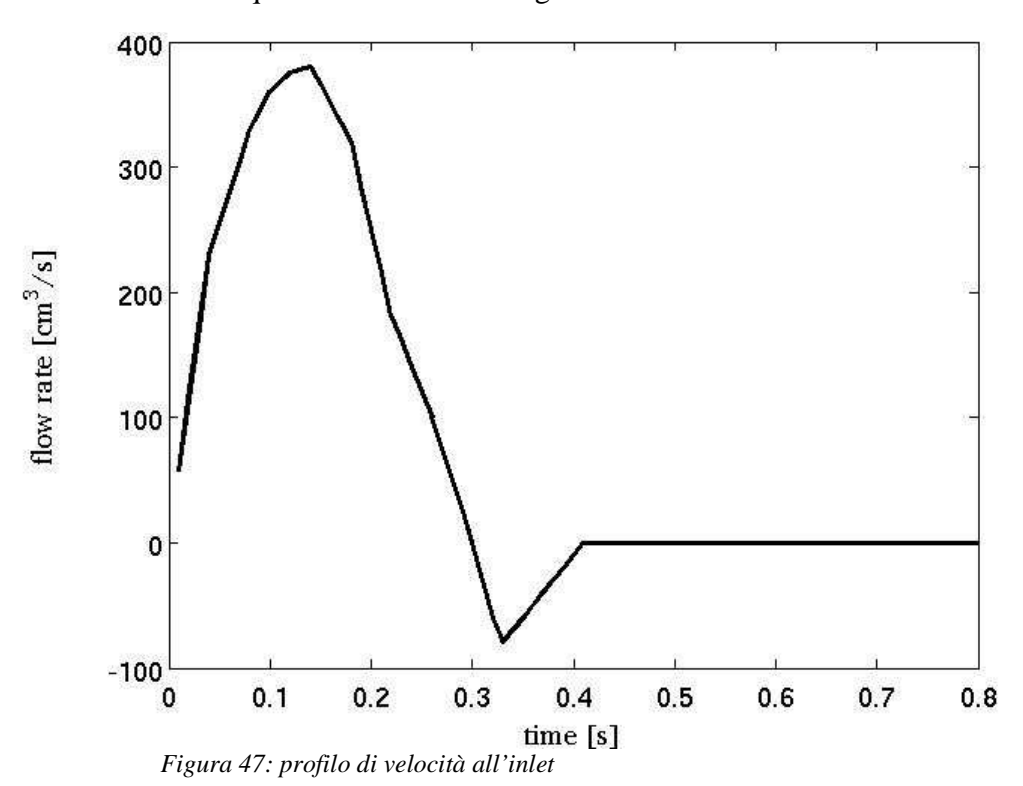

### 5.4 Risultati

I risultati numerici ottenuti dall'analisi a Elementi Finiti delle geometrie ricostruite riguardano velocità del sangue e shear stress alla parete e sono stati visualizzati con l'utilizzo di Paraview, un software per l'analisi e la visualizzazione dei dati.

Il flusso generato dal modello con valvola aortica bicuspide con commissure anteroposteriori (tipo 1), come si può vedere in Figura 48.a, mostra una distribuzione asimmetrica del campo di velocità verso la convessità dell'aorta medio-ascendente, fra i seni di Valsalva e l'aorta ascendente, attraverso la giunzione sinotubulare; il flusso torna simmetrico nell'aorta ascendente distale. Lo stesso accade per la valvola aortica bicuspide con commissure latero-laterali (tipo 2), che presenta un'asimmetria meno evidente, ma un jet di velocità maggiore e più pronunciate turbolenze di flusso (Figura 48.b). Il flusso dato dalla valvola aortica tricuspide invece è simmetrico in ogni segmento aortico (Figura 48.c).

Il flusso sanguigno aortico presenta la massima velocità in sistole all'istante t=0,12 sec, che nel modello a valvola tricuspide è di 2.6 m/s, mentre nei modelli bicuspidi è molto superiore: 5.5 m/s per il modello antero-posteriore e 5.7 m/s per quello latero-laterale.

L'immagine seguente è stata realizzata applicando il filtro "Glyph", che genera un simbolo, in questo caso una freccia, per ogni punto del dataset; la freccia sarà orientata e scalata proporzionalmente al vettore di velocità.

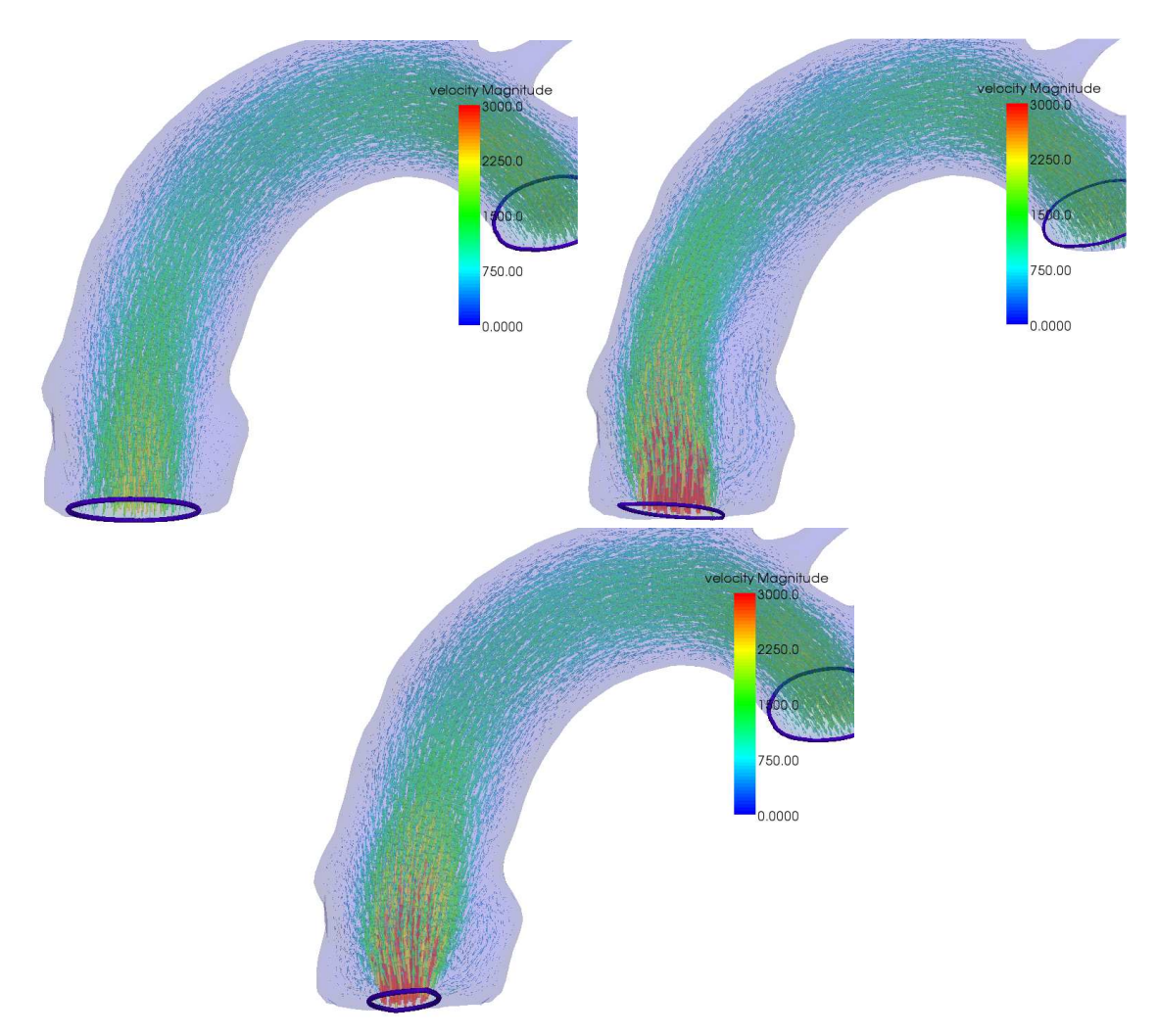

*Figura 48: campo di velocità nell'aorta ascendente a t=0,12 s nelle configurazioni: a) tricuspide, b) bicuspide AP, c) bicuspide LL* 

L'asimmetria è molto più evidente nelle immagini seguenti, dove sono visualizzati i vettori di velocità su una sezione longitudinale del vaso.

Questa immagine è stata generata applicando inizialmente il filtro "Slice", che estrae la porzione del dataset che giace su un piano selezionato, e quindi applicando il filtro "Glyph".

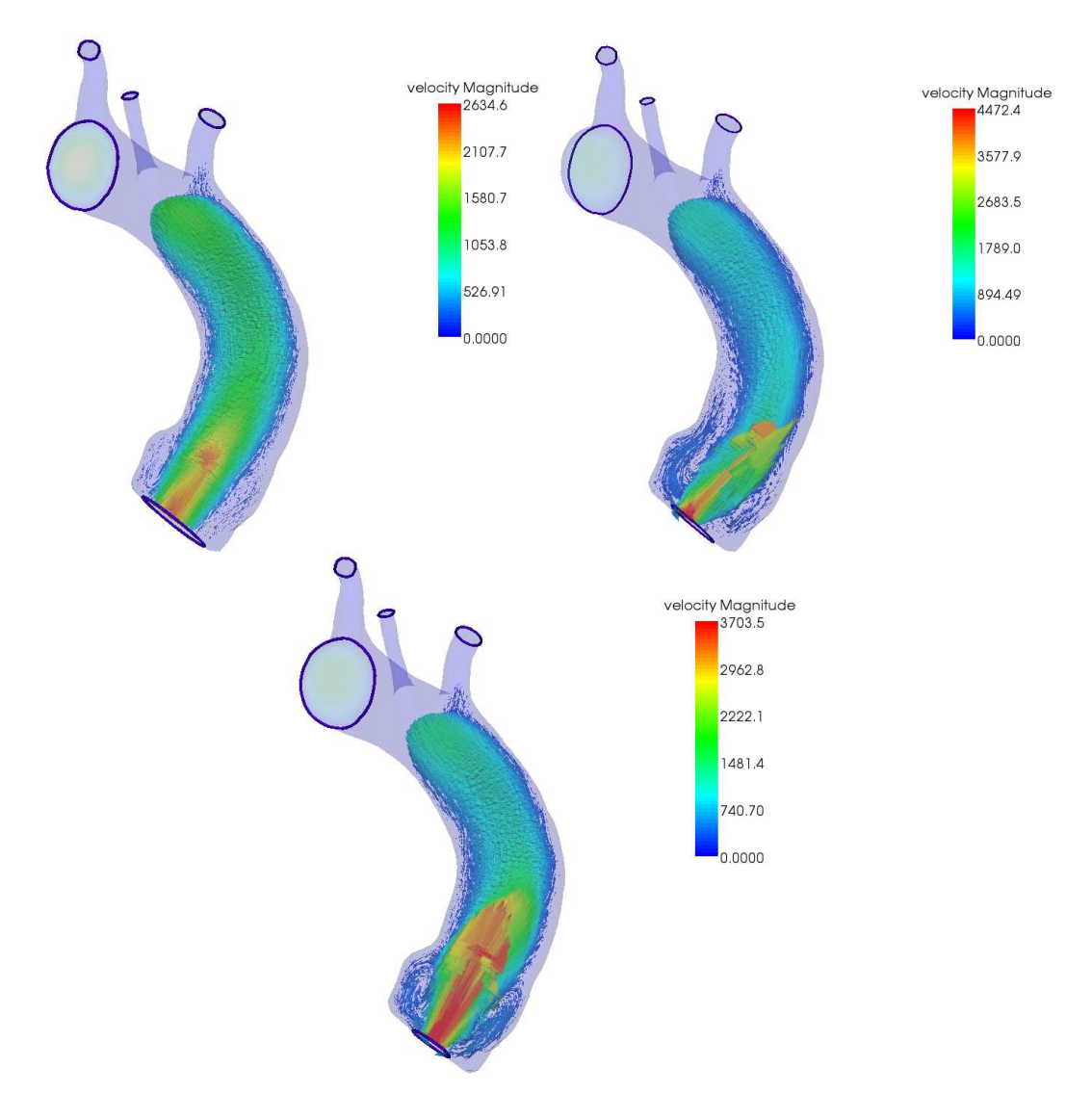

*Figura 49: vettori di velocità su una sezione longitudinale a t=0,12 s in configurazioni: a) tricuspide, b) bicuspide AP, c) bicuspide LL* 

Il campo di velocità è stato analizzato in particolare per quattro livelli: 1) annulus aortico, 2) seni di Valsalva, 3) giunzione sino-tubulare, 4) aorta ascendente.

In figura 50 si possono vedere i profili di velocità a questi livelli. L'immagine è stata creata applicando il filtro "Slice", con il quale sono stati selezionati i piani rappresentanti i quattro livelli, e quindi applicando a queste sezioni il filtro "Warp", che trasla i punti del dataset in input lungo un vettore a una distanza determinata dallo scalare specificato, che in questo

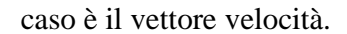

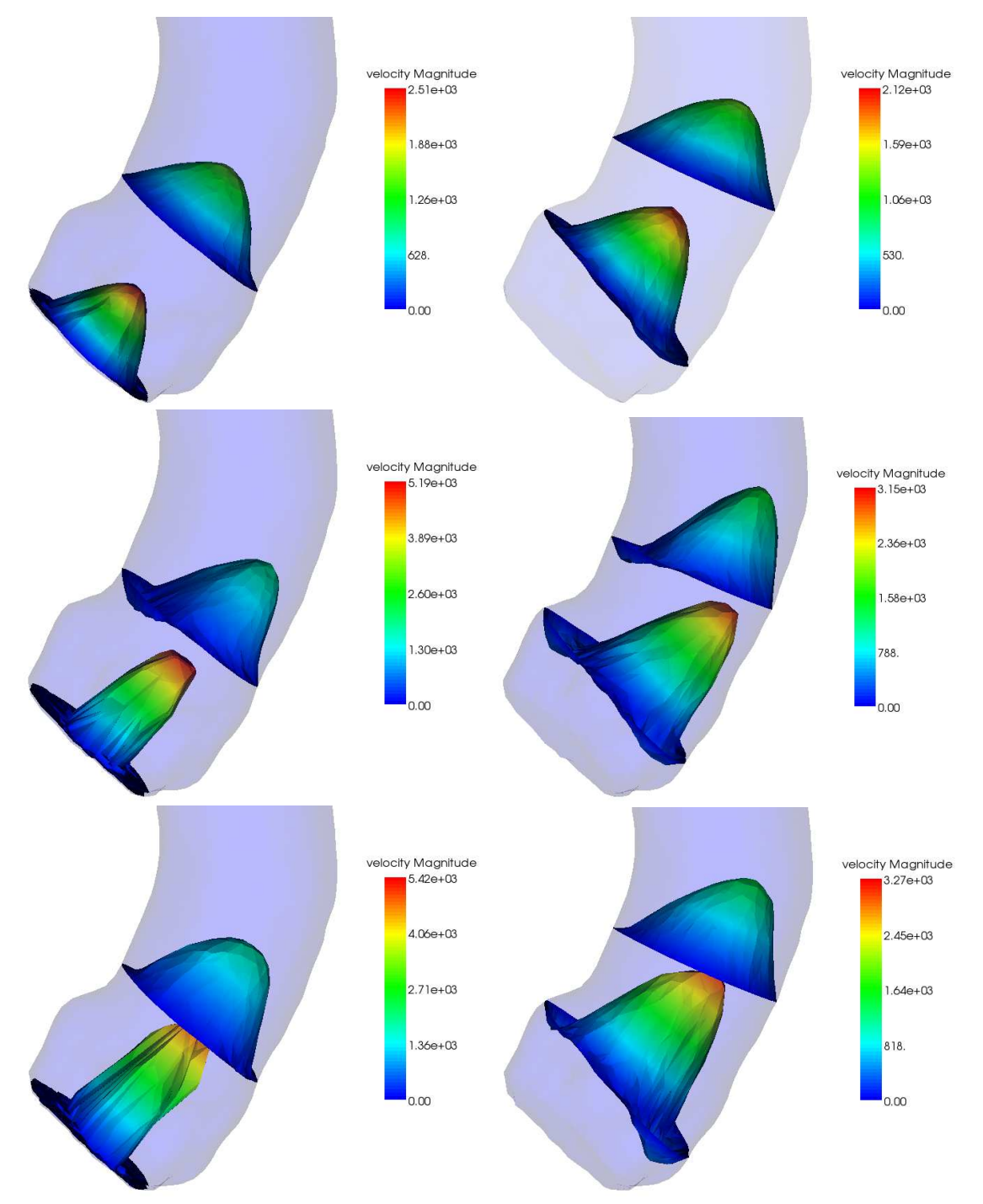

*Figura 50: profili di velocità ai livelli 1-3 e 2-4 nelle configurazioni a) tricuspide, b) bicuspide AP, c) bicuspide LL* 

In figura 51 è illustrato il ricircolo del sangue che si forma dopo la fase di sistole, al tempo t=0,216 sec. Anche in questo istante si può vedere un'asimmetria nelle configurazioni a valvola bicuspide, più evidente nella AP, dove è presente un forte ricircolo nell'aorta medio-ascendente.

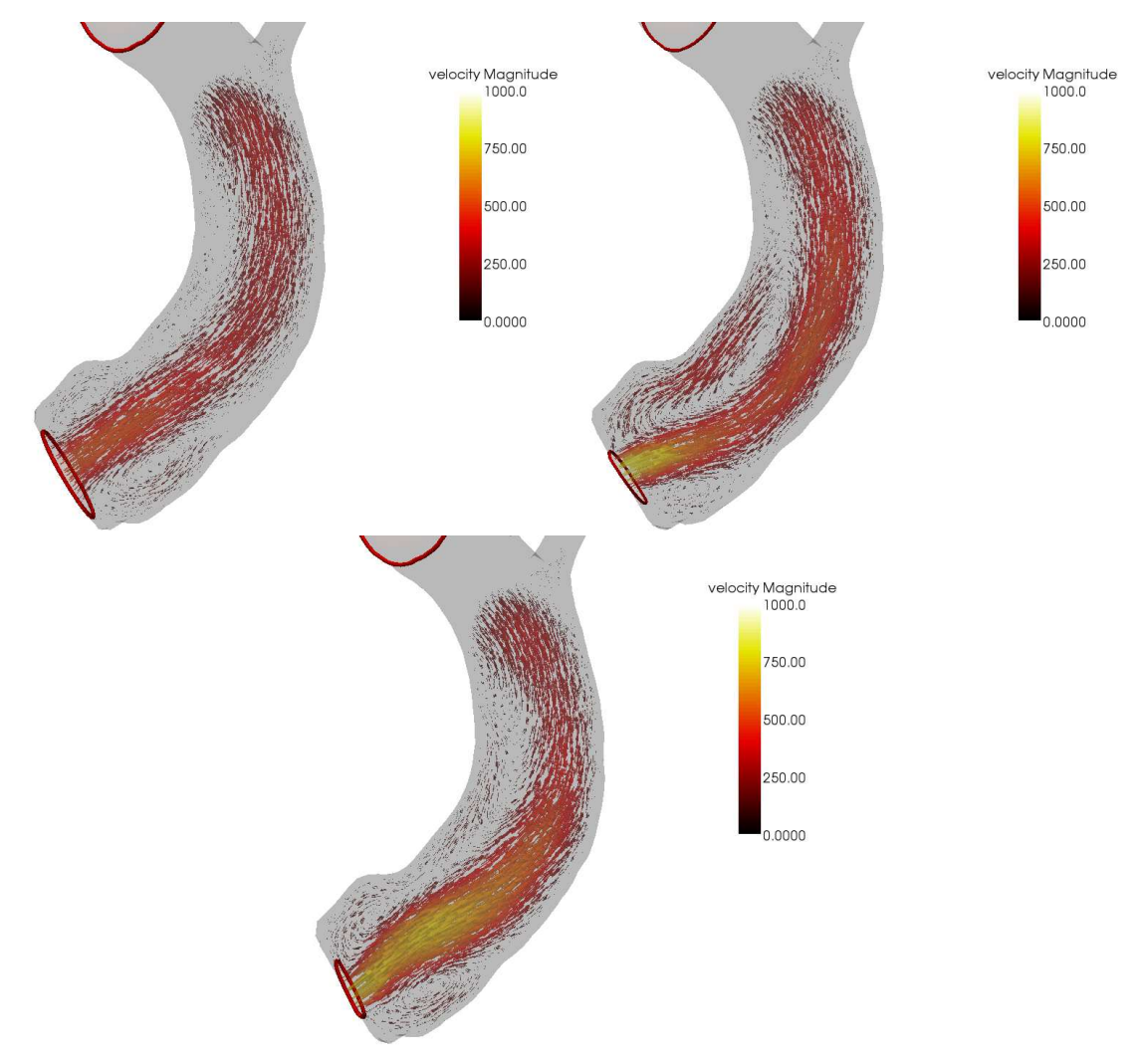

*Figura 51: ricircolo del sangue lungo una sezione longitudinale a t=0,216 sec nelle configurazioni a) tricuspide, b) bicuspide AP, c) bicuspide LL.* 

Nelle immagini seguenti sono rappresentate le linee di flusso. Per visualizzarle è stato utilizzato il filtro "Stream Tracer", che visualizza le streamlines, cioè le linee che sono tangenti ai vettori di velocità istantanea del flusso.

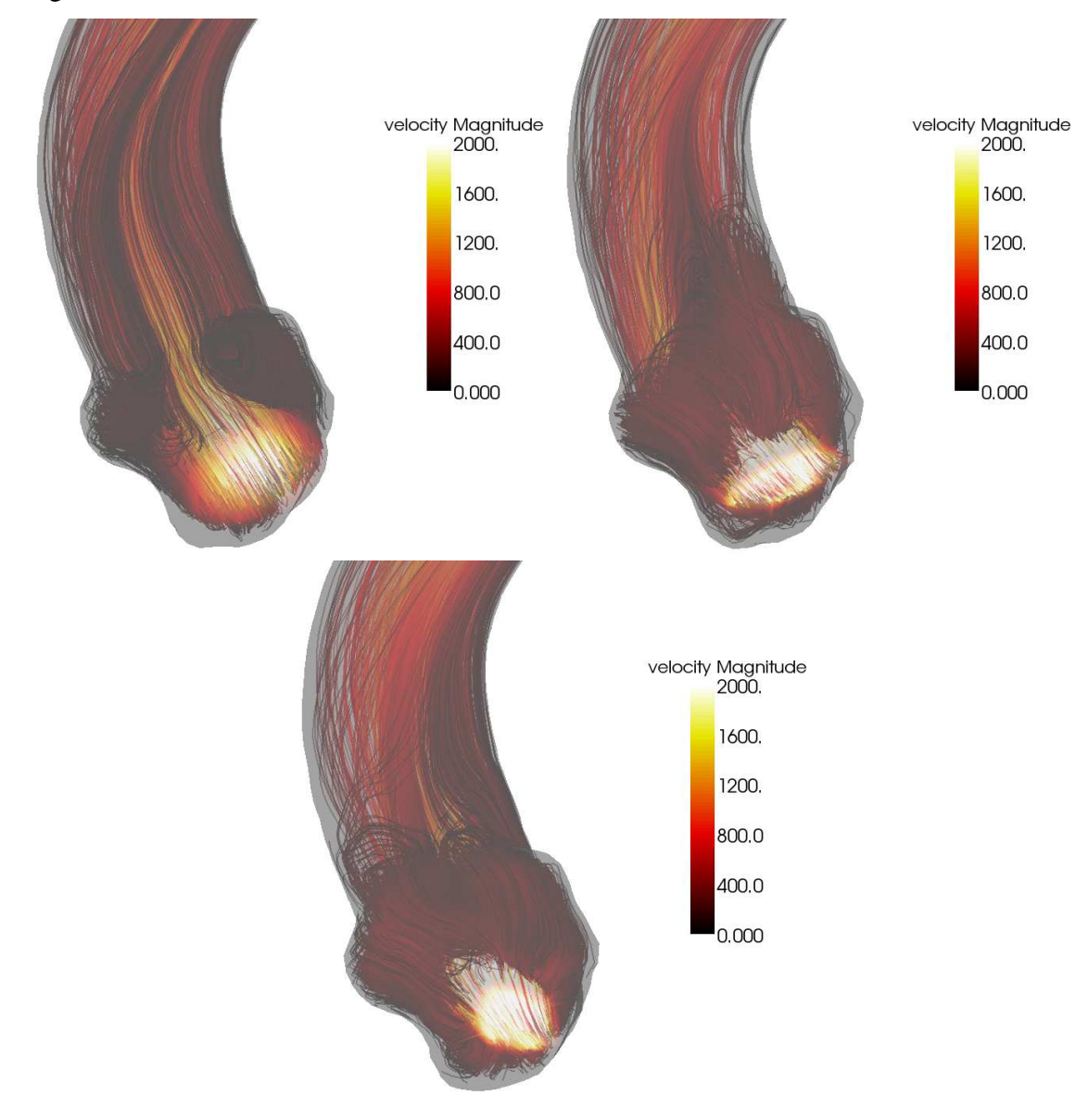

*Figura 52: streamlines* 

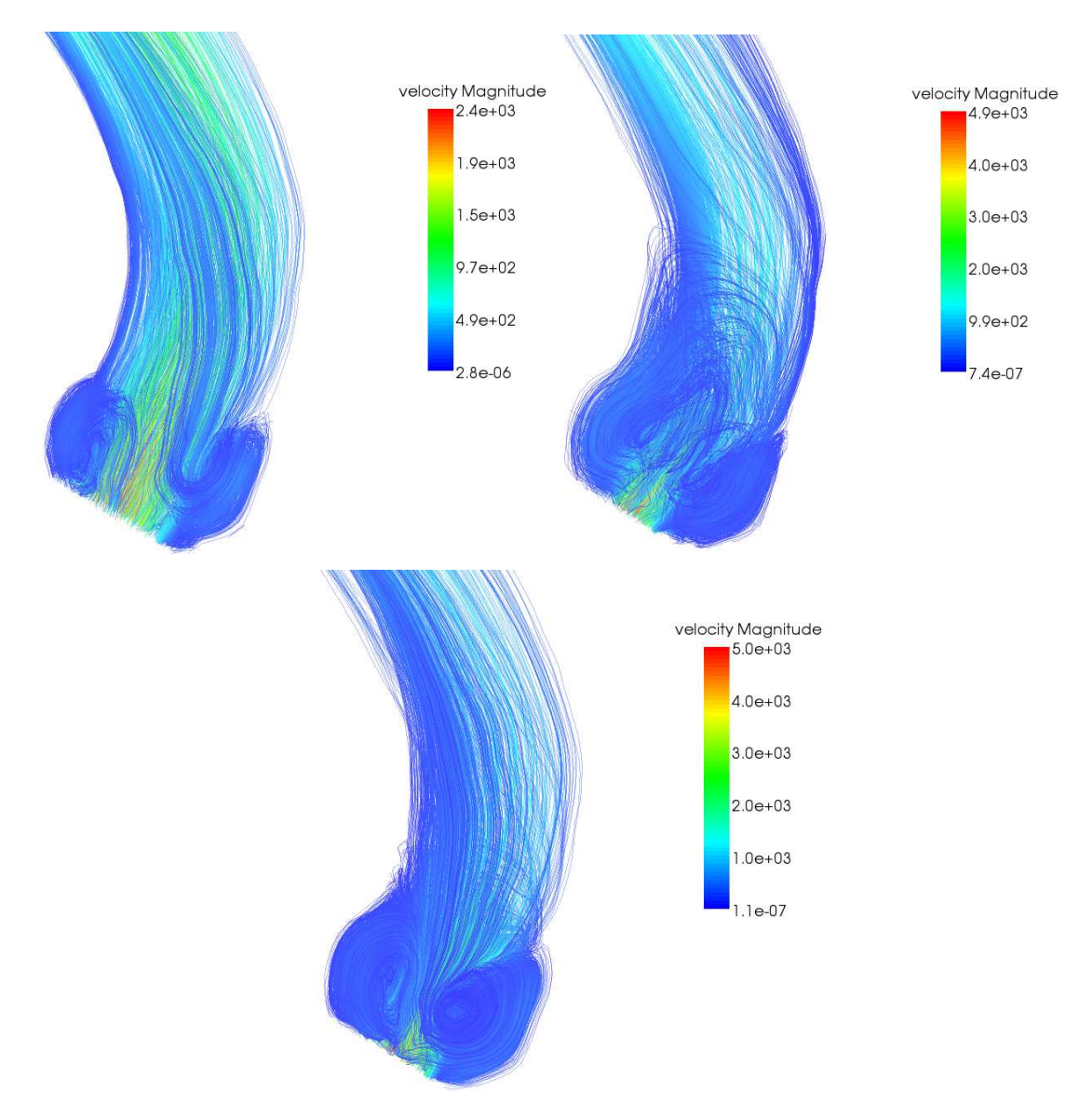

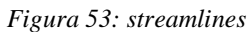

In queste immagini è molto evidente il differente comportamento del flusso al variare della configurazione valvolare.

E' stato infine analizzato lo shear stress alla parete (wall shear stress). Non essendo presente un filtro per la visualizzazione, è stato calcolato con i seguenti passaggi:

sono state calcolate le componenti x, y e z dei vettori di velocità, e quindi i loro gradienti. In questo modo è stato ricavato il tensore di shear rate, che nell'ipotesi di fluido Newtoniano è legato al tensore di sforzo tramite una costante di proporzionalità, la viscosità. Il tensore di sforzo rappresenta per ogni possibile orientazione della superficie la forza agente su quella superficie.

E' stata poi estratta la superficie e quindi le normali alla superficie, per calcolare la parte del tensore di sforzo agente sulla superficie del vaso.

A questo punto è stato contratto il tensore con la normale e il tutto è stato moltiplicato per la viscosità del fluido (0,035 Poise) per ottenere il wall shear stress.

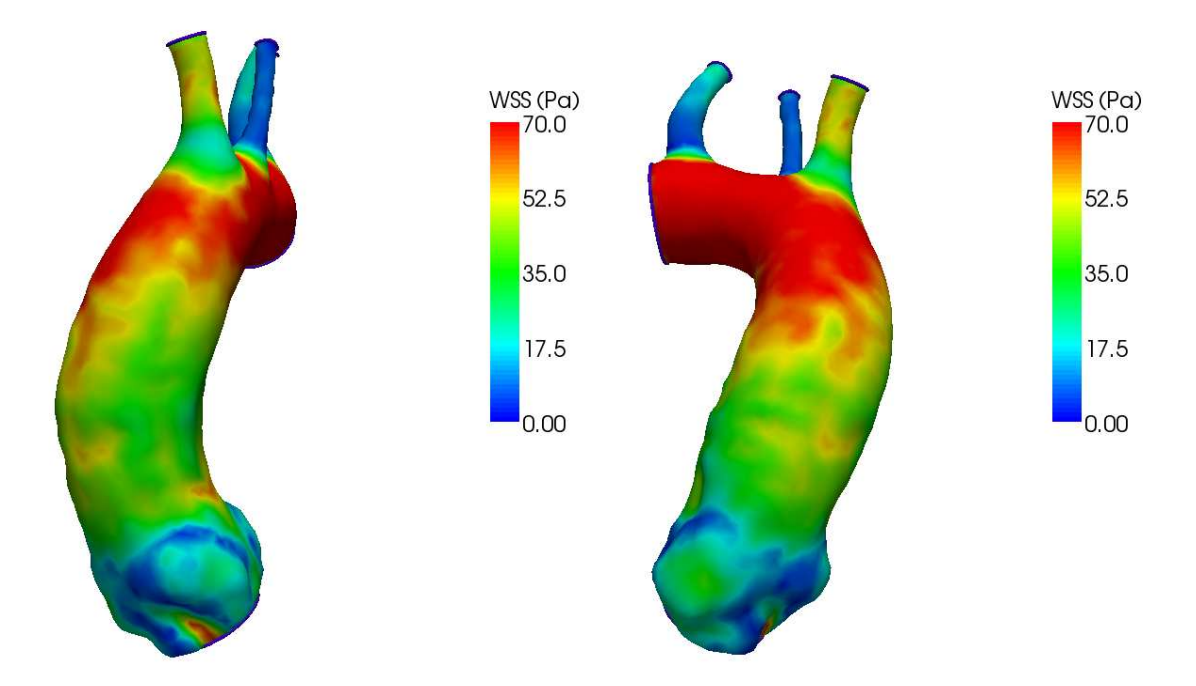

*Figure 54-55: wall shear stress in configurazione tricuspide* 

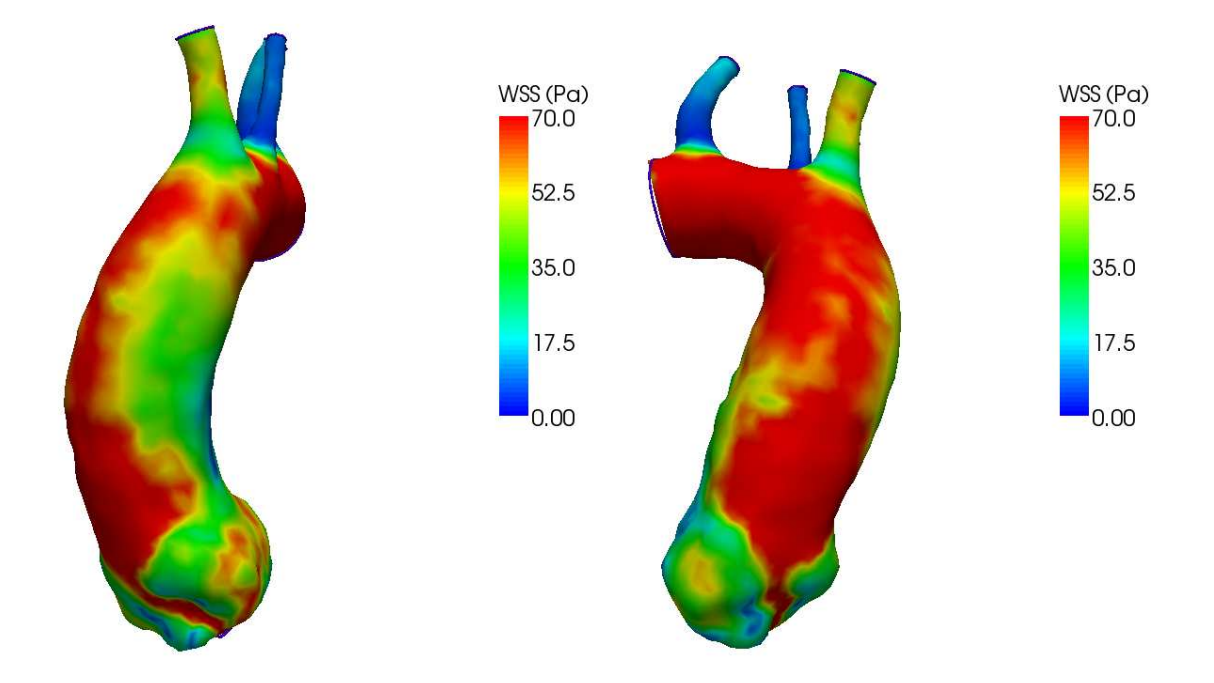

*Figure 56-57: wall shear stress in configurazione bicuspide AP* 

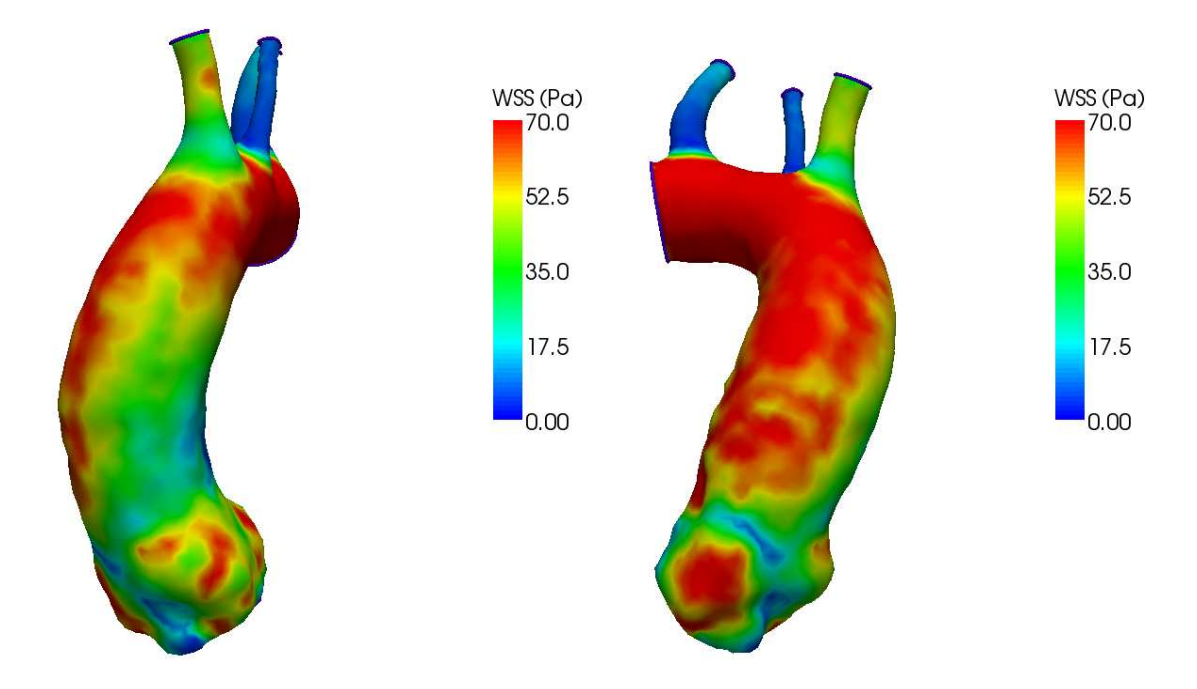

*Figure 58-59: wall shear stress in configurazione bicuspide LL* 

Dalle immagini ottenute si può vedere che nella configurazione tricuspide lo shear stress è maggiore sull'arco aortico; infatti in questa configurazione il jet del flusso impatta soprattutto su quella parete. A livello dei seni di Valsalva lo shear stress è invece molto basso.

Come ci si aspettava nelle configurazioni bicuspidi lo shear stress è alto anche a livello del bulbo aortico, perché il jet colpisce la parete più a monte che nella tricuspide. Si nota inoltre che l'asimmetria è molto visibile, anche fra le due configurazioni antero-posteriore e latero-laterale.

# **6 CONCLUSIONI**

Per lo studio ad Elementi Finiti dell'emodinamica nell'aorta ascendente si è dovuto ricorrere a numerose semplificazion, data la difficile modellazione di alcune caratteristiche del sistema studiato. Queste semplificazioni costituiscono delle limitazioni per lo studio, e i dati generati da questi modelli preliminari risultano approssimati, ma sono utili per avere un'idea qualitativa del flusso e dello shear stress generati.

Dall'analisi delle immagini ottenute è stato dimostrato che ad una differente orientazione dell'orifizio valvolare corrisponde una diversa forma del jet e quindi una differente distribuzione dello shear stress alla parete.

La differente asimmetria del flusso potrebbe spiegare il fatto che i pazienti con valvola bicuspide di tipo 1 sono maggiormente esposti al rischio di formazione aneurismatica.

In particolare studi ecocardiografici mostrano che la valvola aortica bicuspide di tipo 1 è solitamente associata ad una dilatazione dell'aorta medio-ascendente. Di fatto questo studio mostra che il livello medio-ascendente dell'aorta è quello con la velocità massima del flusso e con un'asimmetria del getto maggiormente evidente. Il tipo 2 mostra invece maggiori turbolenze a livello dei seni di Valsalva, il che spiega la formazione dell'aneurisma appena sopra la giunzione sinotubulare.

Queste conclusioni supportano l'ipotesi che i fattori emodinamici contribuiscano alla patologia dell'aorta ascendente nei pazienti con valvola aortica bicuspide. Viene inoltre supportata la tesi che valvole di dimensioni e orientazioni diverse provocano differenti forme del jet e quindi diverse distribuzioni dello shear stress alla parete.

È ipotizzabile che diverse orientazioni della valvola (delle quali sono state analizzate le due più frequenti) producano aneurismi a differenti livelli dell'aorta ascendente. Il metodo proposto potrebbe quindi essere applicato in futuro estendendolo a più orientazioni o applicandolo ad anatomie di diversi pazienti per uno studio più completo.

# **Bibliografia**

[1] Antiga L, Piccinelli M, Botti L, Ene-Iordache B, Remuzzi A and Steinman DA. An image-based modeling framework for patient-specific computational hemodynamics. Medical and Biological Engineering and Computing, 46: 1097-1112, Nov 2008.

[2] Guntheroth WG. A critical review of the American College of Cardiology/American Heart Association practice guidelines on bicuspid aortic valve with dilated ascending aorta. Am J Cardiol. 2008; 102:107-110.

[3] Ellison JW, Yagubyan M, Majumdar R, et al. Evidence of genetic locus heterogeneity for familial bicuspid aortic valve. J Surg Res. 2007; 142(1):28-31.

[4] B M Schaefer, M B Lewin, K K Stout, E Gill, A Prueitt, P H Byers and C M Otto. The bicuspid aortic valve: an integrated phenotypic classification of leaflet morphology and aortic root shape. Heart 2008; 94(12); 1634-1638.

[5] Chorin AJ, Marsden JE. A mathematical introduction to fluid mechanics. 3rd Edition. Springer (2000).

[6] Quarteroni A. Modellistica numerica per problemi differenziali. Springer 4a Edizione (2008)

[7] Quarteroni A. What mathematics can do for the simulation of blood circulation, 2006, MOX – Modellistica e Calcolo Scientifico. Dipartimento di Matematica "F. Brioschi"

[8] Veneziani A, Vergara C. Flow rate defective boundary conditions in haemodinamics simulations. Int J Num Meth Fluids. 2005; 47:803-816.